مونتریال - زمالة اجتماع 66ICANN: الاجتماع والتعارف السبت، الموافق 2 نوفمبر/تشرين الثاني 2019 - من الساعة 08:30 إلى الساعة 10:15 بالتوقيت الصيفي الشرقي 66ICANN | مونتریال، كندا

ا بكم جميعًا. تفضلوا بالجلوس رجاءً. مرحبًا بكم في اجتماع ICANN66. أنا سعيد سير انوش فار دانيان: لرؤينك جميعًا والالتقاء بكل الوافدين الجدد هنا. وأتمنى أن تستمتعوا بهذا الاجتماع، والذي سيكون بمثابة أول خبراتكم وتجاربكم في بيئة مجنونة، في اجتماع محموم ترون فيه الكل يهرول والجميع يتكلمون وكل شخص يحضر جلسات، لكنني متأكد أنكم سوف تستمعون به. أنا سيرانوش فاردانيان، وأنا متأكدة أنكم تحدثتم معي على مدار الشهور الثلاثة الماضية من خلال حصولكم على رسائل مطولة مني عبر البريد الإلكتروني. وتحصلون مني على المعلومات، وكيف تفعلون هذا وكيف تفعلون ذاك، وأنا متأكدة أنكم كنتم تقولون: من هذه السيدة المجنونة التي تكتب كل هذه الرسائل الإلكترونية لنا، لكن الغرض الوحيد من ذلك يكمن في وصولكم بأسهل ما يكون والتأكد من توافر أكبر قدر من الراحة لكم.

إذن أتمنى أن كل هذه المعلومات كانت مفيدة بالنسبة لكم، لكنني أتقبل أية مقترحات إن أردتم مني تغيير طريقتي في إعداد أي رسائل عبر البريد الإلكتروني، وأنا منفتحة على تطوير ً أسلوب البرنامج استنادا إلى توصياتكم. وبهذا، فإنني أريد البدء، أي أن نبدأ اجتماعنا اليوم وبهدف التعرف على بعضنا بعضًا. إذن فنحن نعرف بعضنا بعضًا، ونعرف منهم الزملاء بالنسبة لاجتماع 66ICANN كما نعرف بعض الأشخاص الحاضرون هنا معنا ومن ثم فإنكم ً تعرفونهم وجها لوجه وفي حالة الضرورة، يمكنكم التواصل معهم وطرح الأسئلة عليهم، كما أن معنا هنا المرشدون، البعض منهم حاضر هنا، ومن ثم سوف نتطرق إلى هذا الأمر أيضًا.

كما أود أن أشير إلى أن لدينا هناك ترجمة فورية. فلدينا ترجمة فورية باللغة الإسبانية والفرنسية والإنجليزية. ومن ثم إن كان هناك من يريد الاستعانة بتلك الخدمات ألا يتردد في ذلك. وأرجوا ألا تأخذوا هؤلاء المترجمين معكم خارج القاعات، لأنه يتم احتساب عملهم وسوف يعودون لي بعد ذلك ويقولون أن الزملاء حصلوا على ذلك، لذا لا تأخذوهم معكم، اتركو هم هنا، لأنكم سوف تجدونهم في القاعات الأخرى أيضًا.

وبهذا، أود القول بأن هناك بعض النصائح الأولية لكم، وفقًا لما ذكرت لكم في بريدي الإلكتروني، سوف يتم تقديم وجبة الإفطار في الفنادق التي تقيمون فيها وأرجوا منكم تخصيص

**ملاحظة: ما يلي هو ما تم ا ّ لحصول عليه من تدوين ما ورد في ملف صوتي وتحويله إلى ملف كتابي/نصي. ورغم أن تدوين النصوص يتمتع بدقة عالية، إلا إنه في بعض الحالات قد تكون غير مكتملة أو غير دقيقة بسبب المقاطع غير المسموعة والتصحيحات النحوية. تنشر هذه الملفات لتكون بمثابة مصادر مساعدة للملفات الصوتية الأصلية، ولكن لا ينبغي التعامل معها كما لو كانت سجلات رسمية.** 

ً وقت مبكرا في الصباح من أجل الذهاب إلى المطعم في الفندق وتناول الإفطار قبل المجيء هنا، لأنه لن يتم تقديم أي قهوة هنا في الصباح ولن يتم تقديم أي حلوى، ولكن سوف تكون ً هناك استراحتين لاحتساء القهوة نهارا هنا بداية من الإثنين وحتى يوم الخميس، ومن ثم خلال هذه الأيام الأربعة سوف يكون هنا غداء للزملاء قبل أن نعقد جلستنا مباشرة.

ً ومن ثم، فإن جلستنا مدرجة على جدول الأعمال اعتبارا من 12:00 إلى 1:30 أو من 11:45 إلى .1:15 تلك الدقائق الأولى فقط مخصصة للغداء. ومن ثم إذا لم تحضروا في وقت الغداء، فلن يتوفر أمامك إلا الوقت المخصص للجلسة، وسوف يفوتك الغداء لأنه سوف يزول، لذلك أرجوا منكم التأكد من الحضور هناك وعدم تفويت الغداء اليومي. علمًا بأن الغداء سوف يكون لذيذًا ورائعًا، فبادروا بالحضور والاستمتاع. وقد رأيتم أن المجيء إلى هنا من الفندق يستغرق حوالي 10 دقائق، لكنني أعتقد أن المشي شيء رائع في الصباح، واليوم كان الطقس رائعًا، وأتمنى أن يظل بقية الأسبوع على هذا النحو

ً لكن في حال كان الجو باردا للغاية بالخارج فثمة مكان داخلي يمكنكم استعماله للمجيء إلى هنا. ومن ثم أعتقد أن العديد منكم ربما لجأوا لهذا الطريق الداخلي، أو هذا الطريق النفقي للمجيء إلى هنا. إذن أمامكم خياران، أيهما تفضلون، لكن يجب مراعاة الوقت في المجيء إلى هنا، وألا تتأخروا على الجلسات. واليوم لديكم عذر إلى حد ما، فهذا هو اليوم الأول، لكن لن تكون هناك أعذار لبقية الأسبوع، اتفقنا؟

وخلال الجلسات يجب إغلاق أجهزة الكمبيوتر المحمول. هذه القاعدة معمول بها هنا بالنسبة لجلسات الزمالة، لا نقوم بفتح أي أجهزة كمبيوتر. برجاء إغلاق أجهزة الكمبيوتر المحمول. أعتقد ً أنه لمدة ساعة أو ساعتين يوميا، فسوف يريح ذلك أعينكم، بعدم فتح أجهزة الكمبيوتر وعدم النظر في الهواتف الخلوية، كل ما عليكم هو الاستمتاع بالجلسات. استمتعوا بكلمات المحاضرين القادمين إلينا خصيصًا من أجل تقديم كلمات تعريفية لكم بحيث تتعلمون شيئًا من ذلك.

أعتقد أنكم لستم بحاجة لأجهزة كمبيوتر، فلن تحصلوا على أي بريد إلكتروني مني في ذلك الوقت لأنني سوف أكون معكم. ولكن في ذلك الوقت، وطوال هذا الأسبوع، برجاء التحقق من بريدكم الإلكتروني لأنني سأقوم في بعض الأحيان بإرسال تحديثات يومية للأسبوع التالي أو سأقوم بإرسال بعض المعلومات، أو أنكم ستقومون بمشاركة بعض المعلومات حول ما تجدونه من مرح هنا، ومن ثم سوف نكون جميعًا هناك ونستمتع بكل ذلك ولا يفوتنا منه شيء، لأن هذا هو الجزء الأكبر في اجتماعات ICANN ً أيضا. إذن، أرجوا منكم التحقق من بريدكم

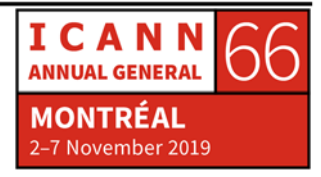

الإلكتروني من حين إلى آخر، لا سيما عندما يأتي من سيرانوش، وأتمنى ألا تكونوا قد وضعتم خاصية الحظر لي بالفعل.

ًا، إذن فقد حضر معنا المحاضرون القادمين لمدة ساعة واحدة، برجاء مراعاة وقتهم. حسن وليست لدينا القدرة على إجراء محادثات أطول من ذلك، ولكن بالنسبة لهذا الأسبوع بالكامل فهناك الكثير من الجلسات المتواصلة وأنا متأكد من أنكم قد تحققتم بالفعل من كامل جدول الأعمال وأنكم تعرفون إلى أن تذهبون في كل يوم تأتون فيه إلى هنا، وإذا لم نجر أية جلسات في الصباح الباكر كهذه خلال الأسبوع، فلا يعني ذلك أنه يتوجب عليكم النوم في ذلك الوقت. لا، فهذا هو الوقت المناسب لكي تحضروا هنا وأن تكونوا في واحدة من الجلسات التي ستهمكم على الأرجح من خلال القطاع الذي تمثلونه أو من خلال المعلومات التي يقدمونها.

لذا أرجوا منكم استغلال هذا الوقت في الحضور إلى هنا. أنا أعلم أنكم تريدون مشاهدة معالم مونتريال أيضًا، لكنها باردة للغاية. لذا استمتعوا بوقتكم هنا. وهنا أكثر أمانًا. لكنني أتمنى أن ً تتمكنوا أيضا من رؤية بعض الأماكن الرائعة خارج مونتریال، ولكن هذا بعد الساعة 6:00 أو بعد 9:00 ما لم يكن لديك أي احتفال هنا، لكن لن يكون ذلك بمثابة عذر على الإطلاق للتأخر في الصباح التالي وأن تكون بأن جميع هؤلاء الزملاء جعلوني أسهر طوال الليل وأحتفل معهم. إنن، ليست لديك أية أعذار في التأخر صباحًا. يمكن أن تظل يقظًا طوال الليل، والاحتفال لكن يجب أن تحضر هنا. إذن فالعمل هنا على مدار الساعة، إن لم تكن تعلم إلى الآن، برنامج الزمالة قائم على مدار الساعة. وبمجرد الدخول فيه، فلن تتمكن من الخروج منه. ودائمًا ما نقول للزملاء، من كان زميلاً بالفعل، أو كان زميلاً من قبل، يظل دائمًا زميلاً، اتفقنا؟

لقد بدأت رحلتي مع ICANN زميلاً فيها. نعم، لقد جئت إلى ICANN زميلاً والآن فإني أتولى هذا الدور وهي الوظيفة المباركة التي توليتها في حياتي. إذن لقد كنت واحدة منكم ولا زلت واحدة منكم. فسأظل دائمًا زميلاً. ومعنا اليوم بعض الأشخاص الذين سأعرفكم بهم لاحقًا، ممن بدأوا زملاء هنا والآن فإنهم أعضاء نشطون في مجتمع ICANN أو في فريق العمل هنا. ومن ثم، وكما قلت لكم، فإن لدينا ترجمة فورية هنا، ويجب عدم استخدام الكمبيوتر المحمول، وما يخص الغداء، إذن فقد اتفقنا. علمًا بأن العرض التوضيحي الذي أرسلته إليكم يحتوي على هذه الشرائح الرائعة فيما يخص نموذج أصحاب المصلحة المتعددين في ICANN بالإضافة ً إلى جميع المجتمعات التي تمثل جزء ا من منظمات الدعم واللجان الاستشارية.

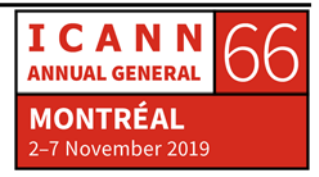

إذن وكما قد تعلمون بالفعل، فإنه من خلال بعض ندوات الويب قبل المجيء إلى ICANN، فإن لدينا ثلاث منظمات دعم ألا وهي منظمة دعم العناوين والتي يطلق عليها اسم ASO، إذن لتبدأوا في تدريب أذهانكم على سماع الكثير من الاختصارات، لكن متى لم تفهموا أي شيء كل ما عليكم هو إيقاف ذلك الشخص ومطالبته بتوضيح ذلك الاختصار ٍ إذا لم تكن تفهم شيئًا، فلا تخجل من طرح الأسئلة. إذن منظمات الدعم هي منظمة دعم العناوين أي ASO ومنظمة دعم أسماء رموز البلدان وهي ccNSO ومنظمة دعم الأسماء العامة وهي GNSO. لذلك إذا سمعت كلمة GNSO أو ccNSO ولكن كان معك عرض الشرائح هذا طوال الوقت فارجع إليه وتحقق من جميع الروابط المقدمة فيه، فهي روابط مفيدة.

لذا أرجوا منكم، إذا لم تكونوا تعلمون ما الوظيفة التي تؤديها منظمة الدعم هذه، كل ما عليكم هو النقر على الاسم في الشريحة، وسوف ترون أن تنقلكم إلى موقع الويب الخاص بها. إذن سوف تحصلون على هذه المعلومات. لدينا أربع لجان استشارية تقدم النصائح والإرشادات إلى مجلس إدارة ICANN حول السياسات وواحدة منها هي المجموعة الاستشارية العامة والعديد منكم ربما يكون بالفعل جزءًا من المجتمع الشامل ومعنا المنظمة العامة الأوروبية ألا وهي EURALO، ومعنا منظمة منطقة آسيا والمحيط الهادئ وهي APRALO ومعنا المنظمة الإفريقية وهي AFRALO، ومعنا منظمة أمريكا الشمالية NARALO ومعنا منظمة أمريكا اللاتينية ومنطقة الكاريبي، وهي LACRALO. لذا يجب أن يكون لهذه الأسماء أثر الموسيقى ً على آذانكم من الآن فصاعدا. ويجب أن تعتادوا على تلك الأسماء.

وإذا كنتم جزءًا من أي منطقة، فلا تترددوا في الانضمام إلى مجتمعاتها، أو الناس فيها، والتعرف عليهم، والتعريف بأنفسكم، ولا تتحرجوا أبدًا من التعريف بأنفسهم، وقولوا دائمًا أنكم من زملاء اجتماع 66ICANN، وأنا هنا للتعلم والجميع هنا منفتح وعلى استعداد للرد عليكم، فهم يحبون الزملاء، صدقوني. وإذا رأوا أن الناس شغوفين بالتعلم، فإنهم على استعداد لتقديم أي نوع من المعلومات التي يحتاجون لمها. حسنًا، لا تشعروا بأي خجل، وبادروا بطرح الأسئلة. ومعنا اللجنة الاستشارية الحكومية والتي يطلق عليها اسم GAC، انطلقوا إلى لمن يمثلون الحكومات ويمكنكم حضور جلساتهم وأن تجدوا فيها شيئًا شيقًا

بالإضافة إلى اللجنة الاستشارية لنظام خادم الجذر والتي يطلق عليها اسم RSSAC، ولدينا أحد المطلعين بين معلمينا، وهو نافيد، ويمكنه مساعدتكم بالمعلومات. سوف أتيح المجال الآن ً أمام المعلمين لتعريفنا بأنفسهم، لكن يمكنكم دوما الرجوع إليهم ومبادرتهم بالأسئلة. ولدينا اللجنة الاستشارية للأمن والاستقرار والتي يطلق عليها SSAC. والآن تعلمون سبعة

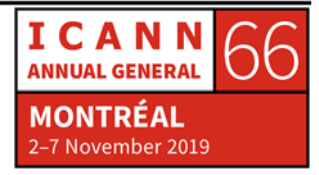

اختصارات، اتفقنا؟ بالإضافة إلى خمسة من المنظمات العامة الإقليمية RALO. اتفقنا؟ عليكم اعتياد ذلك.

إذن، إليكم جميع هذه الأسماء مدرجة بشكل منفصل مع تفسير ما تقوم به كل واحدة منها. ولن أتعمق في شرح كل واحدة منها لأن لدينا في الغد اليوم المخصص للوافدين الجدد، ومن كان هذا هو أول اجتماع له في ICANN على الإطلاق وأول زمالة له في اجتماع ICANN، فإن اليوم المخصص للوافدين الجدد هو المكان الذي يجب أن نراكم جميعًا فيه. ومن كانوا زملاء للمرة الثانية، فإنني أوصيهم، فقط من أجل التذكير، أن يأتوا إلى جلسة الوافدين الجدد، وسوف نرى في الغد جميع القادة من جميع منظمات الدعم واللجان الاستشارية ألا وهي منظمات الدعم واللجان الاستشارية أو AC وSO، قادمة إلى هنا.

إذن سوف تعرفون هؤلاء الأشخاص بشخصهم، وستعرفونهم على وجه التحديد، ومتى ما رأيتم ً بعضا منهم في الأروقة يهرولون إلى جلسة أخرى، يمكنكم إيقافهم وإمطارهم بالأسئلة، اتفقنا؟ ً ولا يهمكم إن كانوا يهرولون، فهم دائمي الهرولة، ودائما ما يكونوا متأخرين عن الوصول لمكان ما. اطرح سؤالك وقدم لهم بطاقتك، ليست بطاقة الائتمان، بل بطاقة العمل واسألهم عن ً بطاقة أعمالهم أيضا. إذن حاولوا تمديد وتوسيع شبكة معارفكم بأكبر قدر ممكن لأنه يمكنكم استخدامها لاحقًا. وصدقوني، في نهاية الأسبوع، سوف تنسون كل شيء، ومن ثم سوف تحتاجون لوقت من أجل العودة، والبحث عن بطاقات العمل الخاصة بكم، والعود إلى موقع الاجتماعات على الويب، والعودة إلى الجلسات، والاستماع إلى تسجيلاتها، ومن ثم تنشيط الذاكرة واستيعاب ما حدث خلال هذا الأسبوع الواحد.

ومن ثم، ترون لجانًا استشارية هنا، وبعد ذلك قمت بإدراج كل واحدة منها على حدة وبشكل منفصل. إذن فإنكم تعرفون المهمة التي تقوم بها. ويمكنكم النقر، أو يمكنكم الاطلاع في كل مكان، ومعرفة المزيد. انطلقوا إلى مواقع الويب الخاصة بهم، وابحثوا عن المزيد من المعلومات. فإن كنت معنيًا بالأمر ، على سبيل المثال، في أرقام منظمة دعم العناوين ومنظمة الدعم، فإن منظمة مصادر الأرقام ومنظمة دعم العناوين دائمًا هما نفس الشيء، ومن ثم يمكنكم الاستماع للمزيد حول سجلاتكم الإقليمية، ومن ثم فإن سجلات الإنترنت الإقليمية والتي لدينا منها خمسة، بواقع سجل لكل منطقة.

إذن في أمريكا الشمالية، لدينا ARIN أي السجل الأمريكي لأرقام الإنترنت، ولدينا المركز الأوروبي، ولدينا مركز معلومات شبكات آسيا والمحيط الهادئ أو APNIC في منطقة آسيا

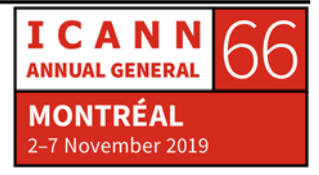

والمحيط الهادئ، ولدينا سجل عناوين الإنترنت لأمريكا اللاتينية والكاريبي LACNIC في أمريكا اللاتينية ومنطقة الكاريبي ولدينا مركز معلومات الشبكة الإفريقية AFRINIC في إفريقيا. وإذا أردتم معرفة المزيد، كل ما عليكم هو الانتقال هنا. فالمعلومات مدرجة هنا. بالنسبة لمنظمة دعم أسماء رموز البلدان، لدينا متخصص آخر ضمن المعلمين وهي أليخاندرا رينوزا وهي نائب رئيس منظمة دعم أسماء رموز البلدان الآن في المجلس، وهي تعرف كل شيء حول ccNSO. إذن فهم من يعرفون كل شيء، وليس أنا. لذا لا تسألوني. وسوف أرسلكم إليها، اتفقنا؟

أما GNSO أو منظمة دعم الأسماء العامة، فهي الجهة ذات القطاعات الأكبر في المجتمع، والتي تشتمل على قطاعات مختلفة سواء تجارية أو غير تجارية. ً إذن ربما تكونوا جزءا من مجموعة تجارية وتحضرون اجتماعاتهم أو اجتماعات مجموعة غير تجارية وفقًا لما يطلقونه عليها مجموعة أصحاب المصالح غير التجارية ودائرة المستخدمين غير التجاريين ودائرة الاهتمامات التشغيلية غير الربحية. وترون مجموعة أصحاب المصالح غير التجارية وهي القسم الأخير وترون هذا، مجموعة أصحاب المصالح غير التجارية وهي NCSG. وبعد ذلك فإن بها مجموعتين منفصلتين، وهي دائرة المستخدمين غير التجاريين وهي NCUC ودائرة الاهتمامات التشغيلية غير الربحية، وهي NPOC. ونتمنى في الغد أن يحضر جميع الممثلين وأن يشرحوا لكم الاختلافات بين جميع تلك المجتمعات وسوف تعرفون أي مكان تريدون الذهاب إليه، وما هو القطاع الأقرب إلى قلوبكم، وما ً الاهتمامات التي لديكم استنادا إلى العمل الذي تقومون به في بلدانكم.

لدينا زملاؤنا هنا ممكن يمكنهم توجيهكم، لذلك لا تترددوا في طرح الأسئلة عليهم. وليس عيبًا أن تطرحوا الأسئلة لأنني هنا، فهذا هو الاجتماع رقم 29 لي في ICANN، إلا أنني لا زلت أتعلم. إذن في كل مرة تحضرون، لا بد وأن هناك جديد يمكن معرفته. وإذا لم تسألوا الناس فلن يعرفوا ماذا تريدون حسنًا، هذا هو السبب في وجوب طرح الأسئلة. إذن معنا المجتمع الشامل وقد أخبرتكم على المجتمع الشامل، وهي جميع المنظمات الإقليمية الخمسة.

وفي الأسبوع القادم اعتبارًا من الإثنين إلى الخميس سوف يعقدون القمة الثالثة للمجتمع الشامل لعموم المستخدمين، ألا وهي قمة المجتمع الشامل، وهي القمة الثالثة على التوالي التي تعقد لمرة واحدة كل خمس سنوات، وهذا إذن هو الوقت المحدد لعقد قمتهم الثالثة، وسوف تنعقد القمة على مدار أربعة أيام كاملة للوفود الخاصة بهم وسوف ترون ملصقات منفصلة على الشارات الخاصة بهم تقول القمة الثالثة للمجتمع الشامل لعموم المستخدمين. إذا كنت مهتمًا

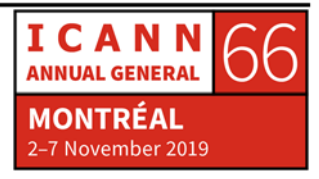

بمعرفة المزيد حول المجتمع الشامل من منظور المستخدمين النهائيين فاذهب إلى هناك، واحضر جلساتهم.

فهي متاحة للجميع، الجلسات هنا مفتوحة للجميع، لذلك يمكنك أن تجد الباب مفتوحًا دائمًا. امكث هناك لمدة 5 أو 10 دقائق، وقل إنك لا تفهم شيئًا، وأغلق الباب وانطلق إلى جلسة أخرى. ولا تبقى في القاعة. وإذا كان هناك شيء غير واضح، فلا تفتح جهاز الكمبيوتر الخاص بك وتبدأ في مزاولة عملك الخاص. فليس هناك من أجل القيام بعملك الخاص وحسب، بل اذهب وتعلّم إذن معنا اللجنة الاستشارية الحكومية GAC ولدينا متخصص أخر بين المعلمين، مستورا آرونا، وهي أحد ممثلي اللجنة الاستشارية الحكومية GAC ويمكنكم دائمًا طرح الأسئلة على مستورا حول اللجنة الاستشارية الحكومية GAC، ليس هذا فحسب بل إنها تعرف اللجنة الاستشارية الحكومية GAC ًجيدا، وتعرف عنها كل شيء.

وكما قلت لكم، نافيد بإمكانه مساعدتكم في فهم اللجنة الاستشارية لنظام خادم الجذر RSSAC واللجنة الاستشارية للأمن والاستقرار، لذلك لا تترددوا في طرح الأسئلة عليه. وهناك جلسات البعض منها قد يكون مغلقًا. ومن ثم، إذا رأيتم الحرف C في جدول الأعمال بعد الجلسة، فهذا ً يعني أن الجلسة مغلقة، ويعني أيضا أنه لا يمكنك الحضور، فلا تذهب وتحاول فتح الباب وتقول لا، أنا هنا، أريد أن أتعلم. فإذا كانت الجلسات مغلقة، فإنها كذلك، لكنهم يحاولون جاهدين من أجل عقد أكبر عدد من الجلسات المفتوحة للجميع بحيث يمكن للمشاركين الحضور والتعلم. إذن يجب عليك التحقق من جدول الأعمال وأن تحدد ما هي الجلسات المفتوحة.

حسنًا، سوف أستعرض معكم الآن الأسبوع بالكامل لنتعرف على الجلسات الرئيسية الهامة التي يجب عليكم حضورها. وبعد ذلك، سوف أتيح المجال أما الضيوف الذي أتوا هنا مبكرًا في الصباح، وإلى الأعضاء في فريق مشاركة أصحاب المصلحة العالميين ولفريق محقق الشكاوى الحاضر هنا والذي يود أن يعرف بنفسه ولكي تتعرفون ً عليهم أيضا. إذن يوم السبت، اليوم، كما ترون بعض الجلسات المدرجة باللون الأحمر، فهي جلسات إلزامية بالنسبة لاجتماع 66ICANN. ليس هذا فقط من أجل تسليط الضوء، ولكن للتأكيد على أنكم تلاحظون ذلك، وأنه يجب أن تحضروا هناك في ذلك الوقت.

كما قمت بإدراج وسرد القاعات، ولكن في بعض الأحيان يمكن أن تغير القاعة موقعها، لذلك ً أرجوا أن تتحققوا أيضا من موقع الويب لأنه يجري تحديثه، لكنني أتمنى ألا يكون هناك أي تغييرات في القاعات. إذن متى ما قمت بوضع الاجتماعات والجلسات الخاصة بالمجتمع، يجب

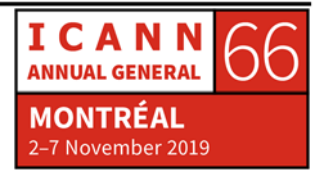

عليكم البحث عن مكانكم المخصص للقطاع الذي يهمكم ولا يعني ذلك أنها مجانية، حيث يمكنكم الانطلاق ومشاهدة نوتردام هنا، أو شي ما، لا. يجب عليكم الحضور في واحدة من الجلسات ويمكنكم أن تروا بأن هذه الأشياء مدرجة في كل يوم تقريبًا، لأن هناك بعض الجلسات الهامة والتي قمت بتسليط الضوء عليها لكم، إلا أن هناك أخريات يمكنكم أن تجدوها مفيدة ونافعة استنادًا إلى القطاع الذي تتبعونه. وفي تمام الساعة 10:30 اليوم أود أن أذكركم بحضور هيئة افتتاح اللجنة الاستشارية الحكومية GAC، وهو المكان الذي سيكون ذلك ً مخصصا من أجل ممثلي اللجنة الاستشارية الحكومية GAC، ومن ثم سوف تعرفون كيف يحددون المشهد من أجل العمل المستقبلي لكامل الأسبوع. وهذا المكان من الشيق التواجد فيه. لذلك أرجوا منكم أن تأخذوا ما يكفيكم من الوقت، والانطلاق بعد هذه الجلسة مباشرة، وبعد استراحة القهوة أن تنطلقوا إلى حفل افتتاح اللجنة الاستشارية الحكومية GAC.

وبالمناسبة، لا يتوجب عليكم أن تذهبوا إلى أي مكان، فسوف يعقد ذلك هنا. ويمكنكم الانطلاق للحصول على القهوة والعودة مرة أخرى واليوم لدينا فعالية للتعارف والتعريف بالزمالة. وهذه أمسيتكم. وهذا هو الجانب الممتع بالنسبة لكم. وهذا الحفل مخصص لكم. ونحن ندعوا مجتمع ICANN بالكامل للحضور والتعرف إليكم ومقابلتكم. بادروا بالتعريف بأنفسكم لأي شخص ً ترونه، وأي شخص تريدون الحديث إليه، وتحدثوا إلى بعضكم بعضا، وأقيموا شبكة العلاقات هذه وهذه الصداقة، لأن هذه التجربة تجربة حياتية. سوف تكون هذه هي حفلكم، اتفقنا؟ استمتعوا به. وسوف يكون هناك بعض الطعام ويمكنكم الانطلاق إلى مكان ما آخر، وحضور ً حفلات أخرى أيضا.

إذن في الغد، يوم الأحد سوف ينعقد اليوم المخصص للوافدين الجدد، وذكرت أنه للمشاركين للمرة الأولى. وهذا هو المكان المخصص لكم للحضور. وهي جلسة اجتماع مطولة تبدأ من 10 إلى 3، ومن ثم سوف تكونون منشغلين طوال اليوم. ولن يتم توفير الغداء في الغد، برجاء ملاحظة ذلك. هناك الكثير من المطاعم القريبة، لذلك برجاء التأكد، او سوف تكون هناك بعض الغرف التي سيتم فيها تقديم الغداء، ولكن ليست وجبات مغلقة، لذلك تأكدوا من عدم أخذ غداء أخد آخر. وهناك بعض الجلسات الموصى بها للغد.

سوف نقد مساء الغد احتفالية مرور خمسة أعوام على برنامج الجليل القادم NextGen. إذن برنامج NextGen عبارة عن برنامج آخر ندعوا فيه صغار الطلاب من أجل الحضور هنا. إذن هذا هو الجيل الأصغر، الزملاء هم الجيل الأقدم. إذن يمكنكم أخذ زمام المبادرة وتعليم الطلاب الصغار، ومساعدتهم على إيجاد طريقهم في عالم ICANN. إذن في الغد سوف تعقد

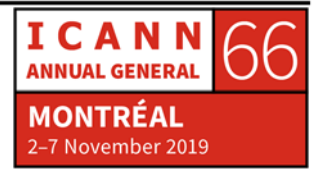

احتفالية مرور خمسة أعوام. أما يوم الإثنين في تمام الساعة 9:00 لدينا احتفالية افتتاح. لذلك فإن احتفالية الافتتاح الرسمية لاجتماع 66ICANN وجميع الزملاء لأول مرة، وجميع الوافدين الجدد التي يكون فيها هذا هو اجتماع ICANN الأول بالنسبة لهم فسوف تتم مطالبتهم بالوقوف. أرجو منكم الحضور. فأنا أريد أن أرى جميعكم واقفون وتبينون مدى قوة البرنامج وقوة أن تكونوا زملاء.

إذن اعتبارًا من 9 إلى 10، لا تتأخروا عن احتفالية الافتتاح. ومن الرائع دومًا أن تكون احتفالية افتتاح، فقط من أجل معرفة كيف يسير الأمر ـ والأمر شيق إن كنت مشاركاً للمرة الأولى، فقط لكي ترى كيف أن المؤسسات الكبرى تجري فعاليات الافتتاح الخاصة بها، كيف يأتي المضيف المحلي ويجري عملية العرض التوضيحي. لذا أرجوا منكم الحضور، فهذه هي الْجَلْسَات الّتي إن لم تتعلّموا منـها شيئًا فسوف تشهدون نموكم المـهنـي. وهـي من الأشياء الـهامة والشيقة لحياتكم كلها. وبأمانة، فهناك الكثير، سوف تكتسبون الكثير بالنسبة لنموكم المهني. أرجو منكم الحضور.

وهناك بعض الجلسات الهامة والأهم بالنسبة لكم هو جلسة الزمالة اليومية، ولكن اليوم الأول مخصص من أجل وضع السياسات. وهذا من أهم الجوانب في ICANN. ومن ثم فإن العمل الأساسي الذي نقوم به هو أعمال السياسة. إذن سوف يحضر أعضاء فريق السياسة وسوف يشرح لكم كيفية وضع السياسات، وكيف تسير هذه الإجراءات هنا، وكيف يمكن للأعضاء كتابة السياسات، وكيف يقومون بالتوصية بالسياسات، ومن بإمكانه التوصية بالسياسات إلى مجلس إدارة ICANN. أي ما هي الإجراءات المتبعة. إذن فهذا تعليم جيد وهو إلزامي، ومن ثم فإن جلساتكم اليومية، كما قلت لكم فإنها إلزامية لجميع زملاء اجتماع 66ICANN. لذا أرجوا منكم الحضور، وسوف أقوم بالعد. إذن في ذلك اليوم، سوف نجري منتديات عامة خلال الأسبوع كله.

وهذه المنتديات العامة هي المكان المناسب بالنسبة لكم. وهذه طريقة شيقة في معرفة كيفية إجراء التعليقات العامة وكيف أن المشاركين يأتون ويقدمون الشكاوى حول مختلف الأعمال هنا وفي الخارج وحول السياسات وحول الحياة ولماذا الطقس بارد في مونتریال، لذا يمكنكم تقديم الشكاوى حول أي شيء تريدونه، ولكن كيف يتم القيام بالأمر وما هي الإجراءات. إذن في يوم ما، إن أردتم القيام بتعليق عام، يمكنكم معرفة كيفية القيام بذلك. لديكم النص الذي تم إعداده. وأمامكم دقيقة أو دقيقتين مخصصتين لكم، ولا يمكنكم الزيادة عنها عندما يتم الإعلان عن أن الوقت قد انتهى. إذن سوف تعرفون طريقة تقديم التعليقات العامة بشكل عام هنا في الاجتماع.

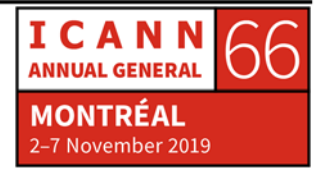

إذن فإن المنتدى العام هو المكان المخصص لكم. وهذا هو المنتدى العام الأول، أما المنتدى العام الثاني فسوف يكون يوم الخميس. ويوم الإثنين سوف يكون يقام المهرجان الليلي. وقد وفر لنا المضيف المكان هنا من أجل عقد المهرجان الليلي، لذا بادروا بالمجيء والاستمتاع به. أما يوم الثلاثاء فسوف تكون هناك جلسات جامعة، وفيها بعض الجلسات المخصصة لكم من أجل العثور على المساحة المخصصة لكم.

ولدينا أيضًا أمر هام في تمام الساعة 11:00، سوف نلتقط صورتنا الجماعية وأنا أريد حضور كل وجميع زملاء اجتماع 66ICANN في تلك الصورة، فلن نقوم بأعمال الفوتوشوب بإضافة شخص ما، ولكنني أؤكد لكم، سوف تسعدون بعدها عند رؤية أنفسكم في تلك الصورة، لذا لا تفوتوها. كما أنني أدعوا الخريجين طوال الوقت للحضور هنا أيضًا لأنهم دائمًا جزء من هذه العائلة الكبيرة، لذلك أرجوا منكم الحضور. وسوف أرسل لكم ملاحظة إضافية حول المكان الذي سنجتمع فيه. إذن متى ما قلت لكم أننا سنجتمع في تمام الساعة 11 في مكان ما، برجاء الحضور في ذلك المكان قبلها بخمس دقائق، وليس بعدها بخمس دقائق، لأننا عندما نقوم بداية من 11:00 إلى 11:30، فلا يعني ذلك أن الصورة لن يتم التقاطها في تمام الساعة 11:30، بل يعني أننا سوف نستعد في تمام الساعة 11 وبعد ذلك إذا انتهينا في تمام الساعة 11:10 فسنكون قد انتهينا، وسوف تفوتكم فرصة الحضور هناك.

لكن أرجوا منكم الحضور في تمام الساعة .11 كما أن أمامنا تلك الجلسة المخصصة ليوم الزمالة وسوف يحضر معنا فريق مشاركة أصحاب المصلحة العالميين من أمريكا الشمالية وسيتحدثون إليكم بما أننا في كندا، وفي أمريكا الشمالية، لذلك سوف يحضر ممثلو هذه المنطقة. ًعلما بأن فريق مشاركة أصحاب المصلحة المتعددين العالمي جزء من ICANN، وهم الأشخاص الذين يعملون في هذا وسوف يكون أول اتصال لكم في المنطقة وأنا سعيدة لرؤية العديد منهم هنا، ومن ثم سوف أتيح لكم فرصة التعريف بأنفسكم وسوف تتعرفون على ممثلكم الإقليمي ونحن نقدّر أيما تقدير المتابعة والمشاركة اللاحقة في أنشطتكم الإقليمية. وهم دائمًا بحاجة إلى دعمكم وسوف تجدون دائمًا متسعًا للاستفادة والمشاركة وأن تكون جزءًا من هذه الاستراتيجية والأنشطة الإقليمية.

ً وفي ذلك اليوم مساء ربما تعرفون أو لا تعرفون، فإن طارق كامل الذي كان يشغل منصب نائب الرئيس الأول في ICANN، قد قضى نحبه منذ فترة وسوف نعقد احتفالية من أجل طارق في تلك الليلة. وزوجته وابنه مدعوان وسوف يحضران اليوم. إذن فقد دعونا المجتمع بالكامل من أجل المجيء وتأبين طارق فإذا لم تكونوا تعرفون طارقًا، فابحثوا عنه على غوغل

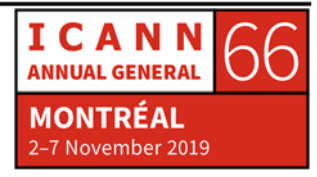

وستعرفون أنه كان وزيرًا لتقنية المعلومات في مصر ٍ كما كان متخصصًا مشهورًا للغاية على المستوى العالمي، وقد علم لمدة ست سنوات في ICANN. وهو شخص سوف نفتقده كثيرًا. إذن سوف يتم تكريس هذه الليلة من أجله. تفضلوا بالحضور والاحتفال معنا تخليدًا لذكرى طارق.

وفي يوم الأربعاء لدينا فعاليتين هناك لذا يمكنك الذهاب والبحث عن بعض الجلسات، وهي الجلسة اليومية للزمالة، وسوف نجري تعريفًا بمراجعات ICANN. حيث تجري ICANN الكثير من المراجعات هنا من أجل المجتمعات المختلفة والطريقة التي تعمل بها. فتعالوا وتعلموا الإجراءات التي تتم. وهي جلسة شيقة بالنسبة لكم. وبعد ذلك في المساء لدينا احتفالية لتقدير المجتمع، وخلال تلك الاحتفالات نقوم في الغالب بتقديم العرفان والامتنان لأعضاء مجتمع ICANN النشطين الذي يكرسون وقتهم وشغفهم لمنظومة حوكمة الإنترنت العالمية. فتعالوا وشاهدوا من يتم الاعتراف بفضلهم وتقديم العرفان لهم من أعضاء المجتمع ويوم الخميس سوف يكون يوم مكتظ للغاية كما ترون من خلال عرض الشرائح الخاص بي، لكن ً الأهم في ذلك هو صباحا في تمام الساعة 8:30 ً ، كما اليوم تماما.

الجمعية العمومية السنوية رقم 21 لـ ICANN إذن فأنتم تعلمون أن هذا الاجتماع مخصص للجمعية العمومية السنوية، وتجري ICANN هذا الاجتماع ثلاث مرات سنويًا<sub>.</sub> الجمعية العمومية السنوية الأولى وتعقد في الغالب في أكتوبر/تشرين الأول أو نوفمبر/تشرين الثاني، والثانية وتكون منتدى المجتمع وتجرى في مارس/أذار ومنتدى السياسات والذي يعقد في يونيو/حزيران ويوليو/تموز ٍ إذن بالنسبة لبرنامج الزمالة والذي يكون متاحًا أمام الجميع من أجل الجمعية العمومية السنوية ومنتدى المجتمع. الجمعية الخاصة بالسياسات وتكون مقتصرة فقط على الخريجين، وهذا يعني أنه بمجرد أن تكون زميلاً يمكن التقدم من أجل الاشتراك في منتدى السياسات. إذن سيكون منتدى السياسة التالي في كوالالمبور، وجميع من كان منكم حضور اجتماع 66ICANN هو الاجتماع لأول بالنسبة له سوف يكونوا مؤهلين للتقدم بطلب للاشتر اك في منتدى السياسات. حسنًا، لذلك ضعوا هذا في اعتباركم.

لدينا تلك الزمالة يوميًا، وهي خاتمة بالنسبة لنا يوم الخميس، وسيقوم رئيس ICANN والمدير التنفيذي بزيارتكم والتحدث إليكم. لذلك سيكون ضيفنا الخاص. قوموا بإعداد بعض الأسئلة ً الممتعة واستمتعوا، فمن الممتع جدا التحدث معه، وسنحصل على جلسة مدتها 45 دقيقة من جدول أعماله الكامل، ولكن كل ما عليك هو الحضور والتحدث إلينا. بعد ذلك سيكون هناك مخلص ما لكي تعرفوا ما هو التالي. وبعد ذلك مباشرة، ليس بعد ذلك مباشرة، ولكن بعد ذلك

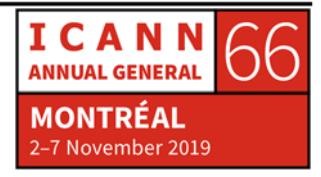

بقليل، سوف نتلقى أسئلة وأجوبة مع الفريق التنفيذي لمنظمة ICANN. يبدو الأمر كما لو أن جميع فرقنا التنفيذية تجلس هناك ويمكن للجميع المجيء وطرح الأسئلة، لذلك من المثير للاهتمام للغاية أن تعرفوا ذلك وأن تطرحوا الأسئلة، في الواقع، إذا كانت لديكم أي منها.

والمنتدى العام الثاني في ذلك اليوم سيكون من الساعة 5:00 إلى 6:30، لذلك المنتدى العام ،2 الذي سيتم اختتامه بواسطة حفل كوكتيل لتعارف المجتمع. إذن، هذا كل ما يخص جدول الأعمال. هل لديكم أية أسئلة طوال الأسبوع بالكامل؟ هل تعرفون ما يجب فعله ابتداء من الساعة 10:15 اليوم؟ هل لديكم ميكروفون؟

- إيسورا مارييل أراندا أورتيلادو: أنا مارييل أراندا، وفقط بالنسبة للوافدين الجدد، هناك طلب مع اجتماعات ICANN ويمكنهم رؤية جميع الاجتماعات هناك إذا كانوا لا يعرفون [يتعذر تمييز الصوت].
- ًا، إذن يوجد تطبيق لاجتماع 66ICANN، وآمل أن تكونوا قد قمتم بتنزيله بالفعل. فإذا لم سبر انوش فار دانبان: تكونوا قد فعلتم، فهو موجود على موقع الاجتماعات. انطلقوا وقوموا بتحميل هذا في تطبيقاتكم. إذن يمكنكم العثور عليه أيضًا في متجر التطبيقات فقط من خلال البحث عن اجتماعات ICANN، ويمكنكم الحصول عليه في هواتفكم. لذلك، كما تعلمون، لا يتوجب فتح أجهزة الكمبيوتر في كل مرة، بل يمكنكم أن تجدوا سريعًا في أي قاعة تعقد الجلسات. هل من أسئلة أخرى؟ إذن، سوف أعود إلى هذا الموضوع خلال آخر ملخص لنا، ولكن هذا شيء أريدكم أن تبدأوا التفكير فيه اليوم.

قوموا بالتدوين، لأن هذه هي الأسئلة التي سيُطلب منكم كتابتها في الاستبيان الذي سيتم اعتباره تقريركم لما بعد اجتماع ICANN. لذلك عليكم أن تدرجوا كل يوم وأي الجلسات التي حضرتموها خلاله، وعدد الجلسات التي حضرتموها، وما هي جلسات مجموعات العمل التي حضرتموها، وسيكون هناك بعض الأسئلة للموجهين. ما هي نقاط الاستفادة الرئيسية التي حصلت عليها. وستكون هذه بمثابة مقالة قصيرة عليك كتابتها، والسؤال الأكثر أهمية كم عدد الأميال التي قطعتها من أجل حضور اجتماع 66ICANN. إذن هذه هي الأسئلة التي يجب ً عليك البدء في احتسابها اعتبارا من اليوم. لذا يرجى تدوين الملاحظات في كل مرة تذهبون

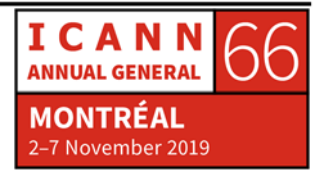

فيها إلى مكان ما لأنني أؤكد لكم أنه في نهاية يوم الجمعة، سوف تنسون جميع الجلسات وجميع الأسماء.

لذا، قوموا بإدراجها في القائمة بحيث يكون من الأسهل بالنسبة لكم بعد ذلك أن تكتبوا مقالتكم وسيكون أمامكم أسبوعين فقط لتقديم استبيان ما بعد اجتماعكم وبعد تقديمكم لاستبيان ما بعد الاجتماع، سيتم اعتبار أنكم قد أكملتم الزمالة بنجاح وبعد ذلك سوف تحصلون على شهادة مشاركتكم الناجحة. لذلك فإن هذه الشريحة مهمة جدًا يجب عليكم وضعها في الاعتبار طوال الأسبوع. ويمكنكم دائمًا مراسلتي بالبريد الإلكتروني إن كانت لديكم أية أسئلة. حسنًا. هل هناك أية أسئلة الآن؟ ألا توجد أسئلة؟ هل كل شيء واضح؟ إذن سأنتهز هذه الفرصة لبدء التعريف بضيوفي اليوم.

معنا اليوم أعضاء فريق مشاركة أصحاب المصلحة العالميين، وأود أن أبدأ مع جو، مضيفنا، وعضو مركز الدعم العالمي GSC لدينا من أمريكا الشمالية، وسوف يعرفكم بنفسه ويحدثكم.

### جو كاتابانو: أنا جو كاتابانو، وأنا مدير فريق إشراك أصحاب المصلحة في أمريكا الشمالية، وأنا متأكد من أن سير انوش قد أخبركم بأنها تغطي الولايات المتحدة وكندا وبعض مناطق الجُزر. أنا أتفاعل مع جميع القطاعات، والأعمال التجارية والمدنية والمجتمع والحكومة والمجتمع التقني والأوساط الأكاديمية والمستخدمين النهائيين. وأعتقد أنني أتحدث إليكم يا رفاق يوم الثلاثاء، لذا يمكننا التبحر في مزيد من التفاصيل حول ما نقوم به في أمريكا الشمالية وما نحن بصدده. لكن في الوقت الحالي، إذا لم تكونوا من المنطقة، فمرحبًا بكم في كندا.

سيرانوش فاردانيان: شكرًا لك، جو، وفي ذلك اليوم ستكون أمامنا فرصة للتعرف على نائب رئيسنا من أمريكا الشمالية. كريس مونديني، وهو من سيأتي للحديث معك، بالإضافة إلى جو. ً شكرا لحضوركم وأود أن أقدم واحدة من المناطق المفضلة لأن المجموعة الرئيسية من هذا الفريق جاءت من برنامج الزمالة. إذن، كان اجتماع 29ICANN هو الاجتماع الأول حيث بدأنا اجتماع زمالة ICANN ونائب الرئيس لمنطقة الكاريبي وأمريكا اللاتينية رودريغو دي لا بارا ومدير منطقة الكاريبي، وألبرت دانييلز كانوا أول الزملاء في ICANN. لذلك اسمحوا لي أن أعطي له الكلمة.

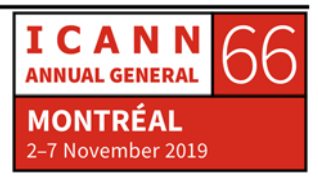

رودريغو دي لا پارا:

. طاب صباحكم جميعًا. بوينس دياس، طاب صباحكم. إذن، لدينا مجموعة متنوعة تمامًا من أمريكا اللاتينية ومنطقة البحر الكاريبي<sub>.</sub> مرحبًا. من الجيد حضوركم معنا هنا<sub>.</sub> أعتقد أنها منطقتك المفضلة، ما عليك سوى أن تقول ذلك بهذه البساطة، فلست بحاجة إلى إخفاء تفضيلاتك. أهلاً ومرحبًا بكم وأرق التهاني على الحضور. تعرفون، إن من الصعب أن يكون المرء زميلاً. بعضكم زملاء في هذا الاجتماع للمرة الثانية، يمكنني تمييز ذلك. حسنًا، مرحبًا بعودتكم. هذه إشارة جيدة لأنكم لم تشعروا بالخوف من القدوم إلى ICANN، وهذا يعني أن هذا مكان أمن لقدومكم جميعًا هنا الأولى، فمن يشارك يعاود الكرة مرات ومرات.

وفي الواقع، لقد مكثت هنا، لقد كنت هنا منذ سنوات عدة، وكان في عام 2007 أن أصبحت زميلاً مع ألبرت وغيره من زملائي المشاركين هنا. وهذه هي الفكرة، تتمثل فكرة برنامج الزمالة في جعلك تحقق هبوطًا سلسًا عند الدخول لأول مرة في المجتمع ثم المكوث فيه. والعديد من الزملاء الذين أراهم من منطقة أمريكا اللاتينية والبحر الكاريبي، هم بالفعل مشاركون للغاية ويشاركون في أنشطة مختلفة في المنطقة حيث نطاقات ccTLD الأخيرة أو GAC، نعم، العديد من نطاقات ccTLD اليوم، والمجتمع من البرازيل والقطاع الخاص، وهذا أمر ֧֖֖֖֖֖֖֖֖֖֖֚֚֚֚֚֚֚֚֚֚֚֚֚֚֚֚֚֚֚֚֝֟֓֝֓֞֟֓֞֓֞֞֟֓֞֟֓֬֝֓֞֬֝֓֬֝֓֬֝֓֬֝֬֝֓֬֝֓֬֝֓֬֝֓֬֝֓֬֝֬֝֬֝֝֬֝֝֝<br>֧֪֪֪֪֪֪֪֪֪֪֪֪֪֪֪֪֪֪֪֪֝֝ رائع. أهلاً بكم مرة أخرى، وشكرًا لك، سيرانوش.

- سيرانوش فاردانيان: ً شكرا. كما قلت لكم، بمجرد وصولكم لن يكون هناك مخرج. ويسرنا إذن أن يكون معنا كريس مونديني اليوم. ومن ثم فقد قدمنا إلى جو الكلمة أولاً للتعريف بنفسه، لكنه المضيف الأول لنا هنا، لذا تفضل، كريس.
- ً، شكرًا جزيلاً لكم. أنا متأكد من أن جو قام بعمل ممتاز أنا اسمي كريس مونديني، وأنا ًكريستوفر مونديني: نائب الرئيس لمشاركة أصحاب المصلحة في أمريكا الشمالية، وأعمل مع هذا الرجل، وجميع زملائي، وليس لدي الكثير لأضيفه إلا أنني أرحب بكم جميعًا، بما أننا في منطقة أمريكا ّ الشمالية، ويجب علي تولي هذه الأدوار الاحتفالية للغاية في إخباركم بكلمات حول أمريكا الشمالية وكل ما نقوم به هنا.

ً بالنسبة لي، دائما ما أقول ً أن برنامج الزمالة وجلسات الزمالة هما المكان الذي أعود إليه دائما عندما أر غب شخصيًا في أن أكون مصدر إلهام لمستقبل ICANN والعمل في ICANN، لأن

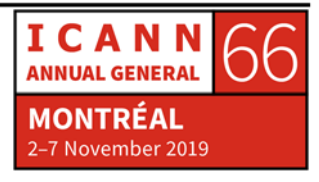

المحادثات معقدة أحيانًا وأحيانًا ما تكون مطولة، وفي بعض الأحيان تكون صعبة. وعندما أعود إلى هنا وأرى الحماس وكل القوة وكل الطاقة العقلية، فهذا يبث الروح فيّ من جديد. ومن ثم أريد أن أتوجه بالشرك لكم جميعًا على الحضور هنا والمشاركة في البرنامج. اسألونا أي شيء، وهذا أمر مهم للغاية لمشاركتكم في ICANN، فبادروا بطرح الأسئلة. أجلس إلى الطاولة، واجلسوا بجانب شخص ما، ولا تفارقوه.

اسألوهم عن الاختصارات، واطلبوا منهم توجيهم إلى بعض الإرشادات من أجل توضيح الموضوع. وسوف تجدون أنهم سعداء للغاية بتقديم المساعدة لكم. فسوف يساعدكم ذلك على التعلم. كما أن هذا يعمل تذكير الناس بأهمية تقديم تجربة وخبرات جديدة إلى ICANN. ولا أدري إن كان سييرانوش قد أخبركم أم لا، فسوف لقى خطابًا يوم الإثنين، وسأطلب من كل شخص جديد في ICANN أن يقف حتى يعرفه الجميع. لذا تجهزوا للوقوف، لأنني سأشعر بالحرج الشديد إذا طلبت منكم التكرم بالوقوف ولا من مجيب. حسنًا، شكرًا على حضوركم.

سير انوش فار دانيان: شكرً ا لك، كريس، وشكرً ا لأنك مضيف ر ائم لنا. إذن، ألبر ت دانييلز ؟

ًا. كما ذكر سيرانوش، أنا أغطي منطقة البحر الكاريبي كجزء من فريق السيد ألبرت دانييلز: طاب صباحكم جميع أمريكا اللاتينية ومنطقة البحر الكاريبي للإقليمين في منطقة البحر الكاريبي. لكن الرسالة التي أريد أن أقدمها لكم اليوم هي أن برنامج الزمالة واحد من أغلى وأثمن البرامج في ICANN بأكملها. حيث لديكم فرصة رائعة للتعرف على ICANN في أفضل مكان يمكنك تعلمه عن .ICANN

تلك الجلسات التي أخبرتكم بها سيرانوش عن المكان الذي يأتي إليه القادة من مختلف المجتمعات من أجل التحدث إليكم، ولا لا يلقون عليكم الخطب، بل يتحدثون معكم. وأمامكم فرصة المشاركة معهم والتعلم منهم وطرح ما لديكم من مخاوف وأسئلة على ICANN. والعديد منكم مشاركون جدد. ولكن في المناطق الخاصة بكم وفي بلدانكم، فكل منكم خبير ومتخصص في مجاله.

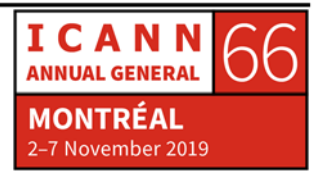

إذن، فالتوقعات تتمثل في المجيء إلى برنامج الزمالة، وتتعلمون أكبر قدر ممكن، وبعد ذلك تصبحون سفراء لـ ICANN عندما تعودون إلى بلدانكم. جئت في البداية زميلاً هنا، والآن أنا من فريق عمل ICANN ً وما زلت عضوا في فريق عمل ICANN، ولا زلت أعاود المجيء إلى جلسات برنامج الزمالة هذه للتعرف على ICANN لأن هذا هو أفضل مكان للتعلم. لذا استفيدوا إلى أقصى حد ممكن وتواصلوا مع جميع أولئك الذين يتوقون لمساعدتكم.

- سيرانوش فاردانيان: ً شكرا لك، ألبرت، ولإكمال الحديث عن منطقة أمريكا اللاتينية والكاريبي هنا، زميل آخر رائع، رودريجو سوسيدو، تفضل.
- ًا، أنا اسمي رودريغو سوسيدو، وأنا من لاباز ببوليفيا وأقيم فيها. أنا أحد رودريغو سوسيدو: طاب صباحكم جميع المشاركين في فريق LAC الرائع هذا. وأنا مسؤول عن استراتيجية LAC وكما قالت سيرانوش، كنتُ زميلاً لثلاث مرات وأعتقد حقًا أن برنامج الزمالة فريد من نوعه، كما قال ألبرت. كما أنه مكان رائع حيث يمكنك أن تفهم حقًا ما هي ICANN وكيف تعمل وهيكلها. والنصيحة الوحيدة التي يمكنني تقديمها لكم هي فقط عدم البقاء في أماكنكم، بل يجب عليكم التواصل مع الجميع والجميع منفتحون. إذا رأيتموني أو أي شخص من الفريق، فتواصلوا معنا وسنساعدكم في كل ما تحتاجونه. ً شكرا.
- سيرانوش فاردانيان: شكرًا لك رودريغو وشكرًا على وقتكم في الحضور إلى هنا. سوف الآن ننتقل إلى آسيا والمحيط الهادئ. آسيا والمحيط الهادئ منطقة كبيرة. فهي تضم أوقيانوسيا بشكل منفصل، وتضم الهند، وتضم منطقة الشرق الأوسط وآسيا والمحيط الهادئ نفسها. لذلك سأبدأ برئيس مكتب آسيا والمحيط الهادئ في سنغافورة، جيا-رونغ.
- جيا-رونغ لو: شكرًا لك، مرحبًا، وطاب صباحكم جميعًا. أنا اسمي جيا-رونغ. أنا أؤدي عملين، أحدهما نائب رئيس المشاركة لمنطقة آسيا والآخر عضو منتدب لمكتب آسيا والمحيط الهادئ ومقره

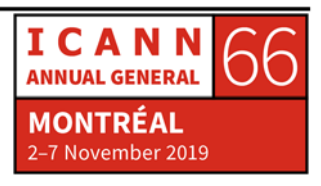

سنغافورة. إن منطقة آسيا والمحيط الـهادئ كبيرة للغاية، فهي تبدأ فعليًا من أرمينيا وصولاً إلـى جزر المحيط الهادئ. إذن ليس من سبيل لأي منا يستطيع من خلال تغطية المنطقة بالكامل. ولهذا السبب قمنا بتقسيم المنطقة إلى مناطق فرعية من أجل تقديم الرعاية لكم. إذن لا يعني هذا أنه إن كنت من أرمينيا على سبيل المثال، أو إذا كنت من باكستان أو أفغانستان، فأنت لست من آسيا. بل هذا مجرد تقسيم للعمل فيما بيننا.

إذن سوف يقوم كل من باهر ونتاليا بتقديم نفسيهما إلى حد ما، حيث يتولى كل منها رعاية منطقة فرعية ليتمكنا من تقديم الرعاية لكم. لذا عندما يسألك الناس عن المنطقة التي تنتمي إليها، فأنت من منطقة آسيا والمحيط الهادئ. لا تقلقوا، حسنًا. لكن من الذي يعتني بكم، يمكن أن يكون باهر ، يمكن أن يكون ساميران، يمكن أن يكون نتاليا، وربما أنا. لذلك، نرحب ترحيبًا كبيرًا بالجميع وبحلول يونيو/حزيران المقبل، ذكرت سيرانوش للتو، في يونيو/حزيران المقبل، سوف ينتقل اجتماع ICANN إلى كوالالمبور. وأنتم مؤهلون كذلك للتقدم بطلب للحصول على زمالة في اجتماع كوالالمبور. إذن فإنني أتطلع إلى رؤية طلبكم وكذلك الترحيب بكم في كوالالمبور.

لكن قبل أن نذهب إلى كوالالمبور، اغتنموا هذه الفرصة لتعلم كل ما تستطيعون لأن اجتماع كوالالمبور سيكون بمثابة اجتماع خاص بالسياسات. وهذا يعني أنه سيتوجب عليكم تجهيز أنفسكم جيًا وبما يكفي لفهم طريقة المشاركة في عملية وضع السياسات. وسيتيح لكم ذلك أن تكونون قادرين على المشاركة بفاعلية عندما تذهبوا إلى كوالالمبور لذا فإنني أتطلع شوقاً لرؤيتكم هناك. ً شكرا.

- سيرانوش فاردانيان: ً شكرا لك، جيا-رونغ. سوف أعرض المناطق الفرعية داخل آسيا والمحيط الهادئ، باهر، سنبدأ بكلمتك.
- باهر عصمت: شكرًا. طاب صباحكم جميعًا. أنا اسمين بن سميث، أنا من مصر وأعتني بمنطقة الشرق الأوسط أو المنطقة أو المنطقة الفرعية. لذا، فإن الشرق الأوسط، إلى حد اهتمام فريق مشاركة ICANN به، يغطي باكستان وأفغانستان وصولاً إلى مصر وشمال إفريقيا. لذا، فإنني أندرج فعلَيًا تحت منطقتين، مجتمع أسيا والمحيط المهادي وإفريقيا، ولست متأكدًا مما إذا كان طاهر موجود هنا، وبالتالي فإن مجتمع الشرق الأوسط محظوظ لأنكم تحصلون على خدمات

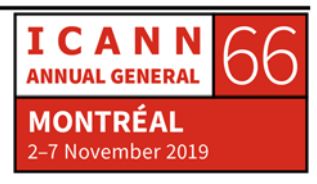

من فرق مختلفة. مرحبًا بكم مرة أخرى في برنامج ICANN. لن أكرر ما قاله زملائي حول ً أهمية برنامج الزمالة، من الواضح، كما تعلمون، أنه قد حقق تقدما على مدار السنين، وقد أثمر ً أيضا عن العديد من قادة المجتمع وموظفي منظمة ICANN والقادة الحاضرين معنا اليوم.

ًا بكم مرة أخرى. تأكدوا من العثور على ذلك خلال الأسبوع. أعرف أن بعضكم هنا، فمرحب وليس جميعكم مستجدين لدى ICANN ً ، لقد قابلت بعضا منكم من قبل. لذلك إذا كان لديكم أي أسئلة، أو إذا كنتم ترغبون في الاجتماع بشأن أي مشكلة أو موضوع، كل ما عليكم هو البحث عنا. أنا متأكد من أن سيرانوش ستكون قادرة على العثور علينا وإجبارنا على الالتقاء بكم. مرحبًا بكم، مرة أخرى، وشكرًا لكم.

سير انوش فاردانيان: شكرًا لك، باهر . وسوف ننتقل الآن إلى الهند. سامير ان، تفضل ـ

ً ساميران جيوبتا: ً شكرا لك يا سيرانوش. لقد وصلت إلى هنا مساء اليوم وحلقي جاف بالفعل. على أية حال، أهلا بكم في هذا الاجتماع، وأنا سميران غوبتا، وأقيم في نيودلهي بالهند. أستطيع أن أرى زميلين من الهند في الخلف. يمكنكم التحدث إليهم فلديهم خبرة جيدة، لقد كانوا في منظومة ICANN لفترة من الوقت. لقد أديت مهمتي الآن. فهم يهتمون بكل شيء.

وللحديث بجدية، إذا كانت لديكم أي أسئلة حول ما يحدث في الهند، أي ما الذي نتطلع إلى القيام به ولا يعرفون عنه بعد، فأنا الشخص الذي تبحثون عنه. أود فقط أن أضيف أنني كنت مع ICANN لمدة خمس سنوات حتى الآن، وأتمنى لو كنت بالفعل زميلاً ذات مرة، لذلك كما قال ألبرت، أود المجيء إلى هنا كل عام. وفي كل مرة أكون فيها في اجتماع من اجتماعات ICANN، أحب أن أحضر جلسات الزمالة وأشارك وأجلس وأتعلم الأشياء التي اعتقدت أنني أعرفها، لكنني أتعلمها مرة أخرى. ً شكرا لكم وكل التوفيق في هذا الاجتماع.

سيرانوش فاردانيان: شكرًا لك، ساميران. سوف نذهب إلى منطقة فرعية أخرى داخل آسيا والمحيط الهادئ، وهي أوقيانوسيا، سيف، تفضل.

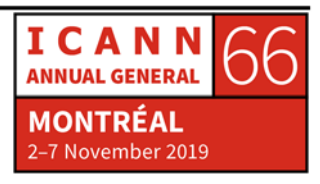

سيف فوشيا: صباح الخير للجميع، أن اسمي سيف فوشيا، أنا من فيجي ولكني أعيش في سيدني بأستراليا لأعتني بالمناطق الفرعية التي يطلق عليها اسم أوقيانوسيا. البعض منكم قد لا يعرف هذا المصطلح أوقيانوسيا، ذلك لأنه يضم كل الجزر في منطقة جزر المحيط الهادئ. هذه هي أوقيانوسيا، لكنني لا أرى أي شخص من أوقيانوسيا هنا كزملاء، لكن أحيانًا متى يتحولون إلى متلقيين للزمالة، فهم يمثلون روح الفريق، على ما أعتقد. ولكن على أية حال، بما أنني هنا هذا الأسبوع، فإنني أتطلع إلى مقابلتكم وإذا كان لديكم أي أسئلة حول ما يحدث في المنطقة إذا كانت لديكم أي اهتمامات بنطاقات ccTLD الموجودة، فإنهم يقومون بعمل مهم. لذا، كل ما عليكم هو التواصل والاتفاق مع الآخرين ممن تحدثوا من قبل، نحن متفرغون لكم. ونحن نخدم المجتمع. ً شكرا.

سيرانوش فاردانيان: ً شكرا لك، سيف. لدينا في العادة مجموعة قادمة من أوقيانوسيا. ولكن شيء ما حدث هذه المرة. وآخر منطقة ضمن منطقة آسيا والمحيط الهادئ هي أوروبا الشرقية، وسوف تحدثكم عنها نتاليا، تفضلي.

نتاليا موتشو: ً شكرا لك، سيرانوش فهذا الكلم ممتع، والمنطقة المقصودة هي منطقة آسيا والمحيط الهادئ هي أوروبا الشرقية. طاب صباحكم جميعًا. أنا اسمي نتاليا، وأنا أعمل مع منطقتين بشكل أساسي، أي الجزء الأوروبي من المنطقة الأوروبية وأوروبا الشرقية وجزء آخر من منطقة آسيا والمحيط الهادئ، وهي في الواقع منطقة القوقاز وبلدان آسيا الوسطى. أنا سعيدة للغاية بالرحيب بكم جميعًا هنا في برنامج الزمالة. كما أنني سعيدة برؤية شخصين من منطقتي، يحضران اجتماع ICANN هذا.

للأسف لم أكن زميلة لكنني انخرطت مع ICANN ً منذ أكثر من خمس سنوات وأنا سعيدة جدا لأن أكون في فريق العمل وأن أعمل معكم على المستوى المحلي في مناطقنا. وما أود قوله هو أنكم تمثلون دعمًا كبيرًا لنا في المناطق لأنكم إذا جئتم بصفة زملاء فهذا يعني أنكم تعرفون بالفعل القليل عن ICANN، وأنكم تشاركون بطريقة أو بأخرى في أحد الدوائر ضمن واحد من المجتمعات التي تعمل ICANN معها.

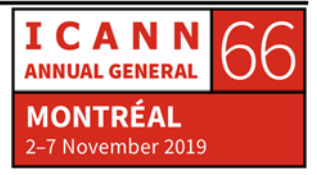

لذلك استمروا. خذوا وقتكم لتتعلموا قدر المستطاع، واعقدوا مقابلات وتواصلوا مع أكبر عدد ممكن من الناس. نحن هنا على متفرغون من أجل مساعدتكم وحتى وإن كنثُ أخدم منطقة شرق أوروبا الوسطى في آسيا، فأنا منفتحة لمساعدة أي شخص منكم يحتاج إلى مساعدتنا. استمتعوا، واستمتعوا، خذوا وقتكم لتعلم أكبر قدر ممكن، ومرحبًا بكم في اجتماع .ICANN66

- سيرانوش فاردانيان: شكرًا لك، نتاليا. سوف تكون ناتاشا بالنسبة لكم جهة الاتصال في أوروبا أيضًا لأنه لا يوجد لدينا أعضاء في الفريق الأوروبي الآخر هنا ولا أرى يوفي حاضر هنا. لذا، فإن فريقنا الإفريقي، يوفي ونائب الرئيس بيير حاضرون هنا، لكنهم في بعض الاجتماعات الأخرى، لذلك قد يأتون مع نهاية اجتماعنا. شكرًا لكم جميعًا. شكرًا لك لوجودك معنا. شكرًا لكم على حضور هذه الجلسة، وأمل أن تتعرفوا عليهم شخصيًا. ومتى ما كانت لديكم أي أسئلة، فإنهم دائمًا داعمين للغاية لكم جميعًا هنا. لذا برجى اغتنام الفرصة للتحدث إليهم. أخيرًا وليس أخرًا، أود أن أقدم لكم فريق أمين المظالم الموجود هنا مع بضع كلمات فقط من أجل الترحيب بكم. هيرب؟
- ً بكم في مونتریال وكندا. هذه مكان ثقافي ً وسهلا هيرب واي: ً طاب صباحكم، شكرا لك، سيرانوش. أهلا فريد، وآمل أن تستمتعوا بإقامتكم. زميلي في الخلف، براب كيروين هو أمين المظالم المساعد، ونحن هنا من أجلكم طوال الأسبوع وطوال العام. إذا كان هناك أي شيء يجب أن يتجلى فيما أود أن أذكرك به في المقام الأول، فهو أن مجتمع ومنظمة ICANN لديهما معايير سلوك متوقعة يمكنكم الرجوع إليها. وهي موجودة على الصفحة الرئيسية لاجتماع ICANN كما أن هناك في ICANN سياسة مجتمع لمكافحة التحرش.

وأدعوكم إلى الذهاب إلى صفحة الاجتماعات وقراءة أو إلقاء نظرة سريعة على هاتين الوثيقتين لأنهما موجودتان لحمايتكم ولضمان أن ICANN -وعندما أقول ICANN ً ، فإنني أعني أيضا المجتمع والمنظمة والمجلس- تحافظ على بيئة صحية وآمنة خالية من التحرش للجميع وتدعمها. معنا مشاركون من جميع أنحاء العالم. إن ICANN تمثل التنوع وأتطلع إليك

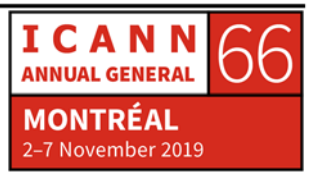

كمجموعة من الزملاء وأرى أشخاصًا من جميع أنحاء العالم، ويتحدثون عددًا من اللغات لا أعرفه، ولا أعلم عدد الثقافات المختلفة لهم.

ولكن هذا هو مكمن قوة ICANN ً ، ولكنه أيضا أحد نقاط ضعف ICANN، لأنه عندما يحضر الكثير من الناس، وأعتقد أنه سيكون هناك أكثر من 3000 شخص في هذا الاجتماع، أعتقد أن عدد المشاركين حتى الآن يصل إلى حوالي 3500 شخص، عندما فعندما يكون لديك هذا العدد الكبير من الناس من العديد من الأماكن المختلفة في العالم، يمكن أن يكون هناك صدام ثقافي، وربما تحدث بعض المشكلات الخاصة بالتنوع. وأريد منكم أن تعرفوا أن ICANN موجودة، وعندما أقول ICANN، أقصد المجتمع والقيادة في المجتمع والآخرين الذين ستتحدثون إليهم طوال الأسبوع وأنا وزميلي بارب. نحن موجودون للتأكد من أن هذا المكان آمن وأنكم تستطيعون الاستمتاع بأسبوع مريح مع ICANN في مجتمعها.

لذلك إذا حدث شيء ما وأحسستم بعدم الارتياح، وكان شيء ما أو شخص ما يسبب لكم عدم الارتياح، فلا تترددوا في إخباره بالتوقف لأنكم ستحظون بالدعم من هذه المنظمة ومن هذا المجتمع ومن أشخاص مثلي ومن بارب. إذن إذا حدث شيء ما، فتعالوا وقابلوا سيرانوش، تعالوا وقابلوني، فنحن في الطابق أسفل هذا الطابق. إذا كنتم مهتمون بأعمال أمين المظالم وترغبون في معرفة المزيد حول حل النزاعات بشكل غير رسمي، فيرجى عدم التردد في المجيء وإجراء حوار. ويمكننا إجراء محادثة لطيفة حول البلاد التي تنتمون إليها. وستكون هذه فرصة لي لمعرفة المزيد عن المجتمع ولكي تتعلموا المزيد عن ICANN.

إذن أتمنى لكم عملأ آمنًا ورائعًا. مرحبًا بكم في ICANN، ومرحبًا بك مرة أخرى في مونتريال ٍ هذا هو ما أعتبره مسقط رأسي لقد عملت أنا وبارب معًا على ما يصل في مجموعه 50 ًعاما مقسمين فيما بيننا هنا في مونتریال. لذلك نحن نعرف المدينة. إذا كانت لديكم أي أسئلة حول المدينة أو الشعب أو الثقافة أو الطعام، فما عليكم سوى التواصل. ً شكرا لكم ونتمنى لكم الاستمتاع بهذا الأسبوع.

سيرانوش فاردانيان: شكرًا لك، هيرب. نحن نشعر بالأمان بين يديك. إذن، لدينا أيضا المجموعة المعنية بالصحة والسلامة هنا. فعندما تأتون بالقرب من السلالم المتحركة، ستجدوا على الجانب الأيسر مقصورات السلامة والصحة. إذن، إذا كنتم بحاجة إلى أي دواء، أو إذا كنتم تشعرون بأي

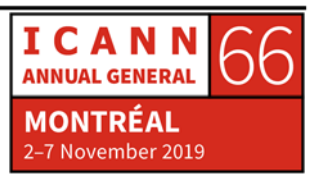

متاعب، أو إذا كنتم مصابين بنزلة برد، أو لا أعرف، أيا كان، كل ما عليكم هو اللجوء إليهم. بادروا بزيارتهم، فهم هنا لمساعدتكم في أي دعم تحتاجونه.

وأيضًا، من دواعي سروري دائمًا، عندما أقول أن الزمالة عبارة عن عائلة، فأنا أعني ما أقول. لأنني أحب رؤية خريجينا الذين كانوا زملاء قبل سنوات عديدة ما وزالوا يحضرون اجتماعات ICANN ويأتون إلى جلسات الزمالة وأرغب في تقديمكم وتعريفكم إلى ساسو، وهو من مقدونيا، وقد جاء لزيارتنا اليوم. ً ساسو، هلا تفضلت بالتعريف نفسك، رجاء.

- ا، أنا اسمي ساسو ديميتريوسكي، وأنا من مقدونيا<sub>.</sub> أنا حاليًا ممثل GAC ساسو ديميتريوسكي: لدى ICANN. وكما أخبرتكم سيرانوش، لقد بدأن هذه الرحلة الرائعة قبل حوالي تسع سنوات. إذن، مع الأخذ في الاعتبار أنه تم انتخابكم من خلال أكثر من 400 طلب، فأنتم محظوظون. ولدي رسالة واحدة فقط، استغلوا هذا الأسبوع بمهارة عالية، واغتنموا أي فرصة وابحثوا عن سبيلكم للبقاء في هذا المجتمع. وأخيرًا، آمل أن أراكم كثيرًا في اجتماعات ICANN القادمة. ً شكرا.
- سيرانوش فاردانيان: شكرًا لك، ساسو، وشكرًا على حضورك. ليليانا، تفضلي. هلا تفضلت بتقديم نفسك باختصار وسوف ننتقل بعدها إلى زملائنا؟
- ليانا جالستيان: ً شكرا لك يا سيرانوش. أنا اسمي ليانا، وأنا من أرمينيا. أنا واحدة من أولئك المحظوظين الذين كانوا زملاء لعدة مرات، وقد استمتعت بأن أكون مرشدة أيضًا. وأنتم أيضًا محظوظون جدًا لوجود مرشدين أيضًا، لأن ذلك يُعدّكم للاجتماعات الصعبة التي تستغرق أسبوعًا كاملاً ويعرفكم بجميع اختصارات عالم ICANN واللغة المستخدمة في ICANN. أرحب بكم في هذا البلد وفي هذا المجتمع، الذي هو حقًا منفتح وجذاب. استمروا في نشاطكم واستمتعوا بأسبوع الاجتماعات بالكامل، وقوموا بإنشاء شبكات تعارف، وقوموا بإجراء اتصالات جديدة ستمنحكم الكثير من الخبرة والمعرفة مع مشاركة ما وصلتم إليه، أي صورة ICANN الكاملة. شكرًا جزيلاً لك، سيرانوش.

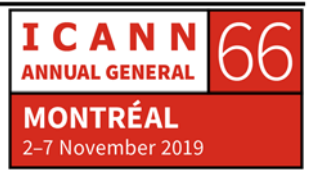

 $\overline{\phantom{0}}$ 

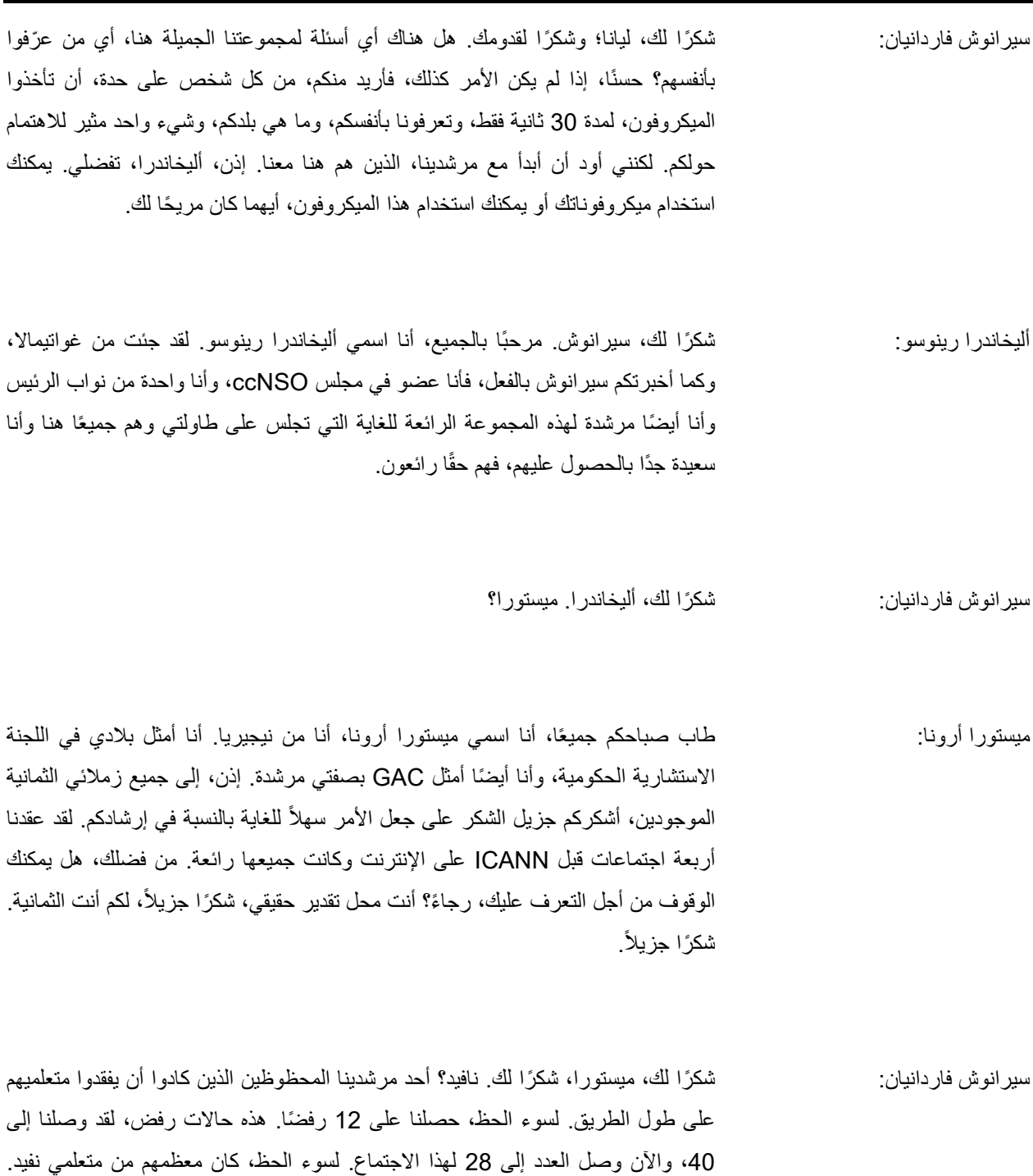

إذن، لا تترددوا في الاستعانة بخدماته. فهو متفرغ.

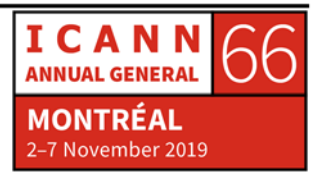

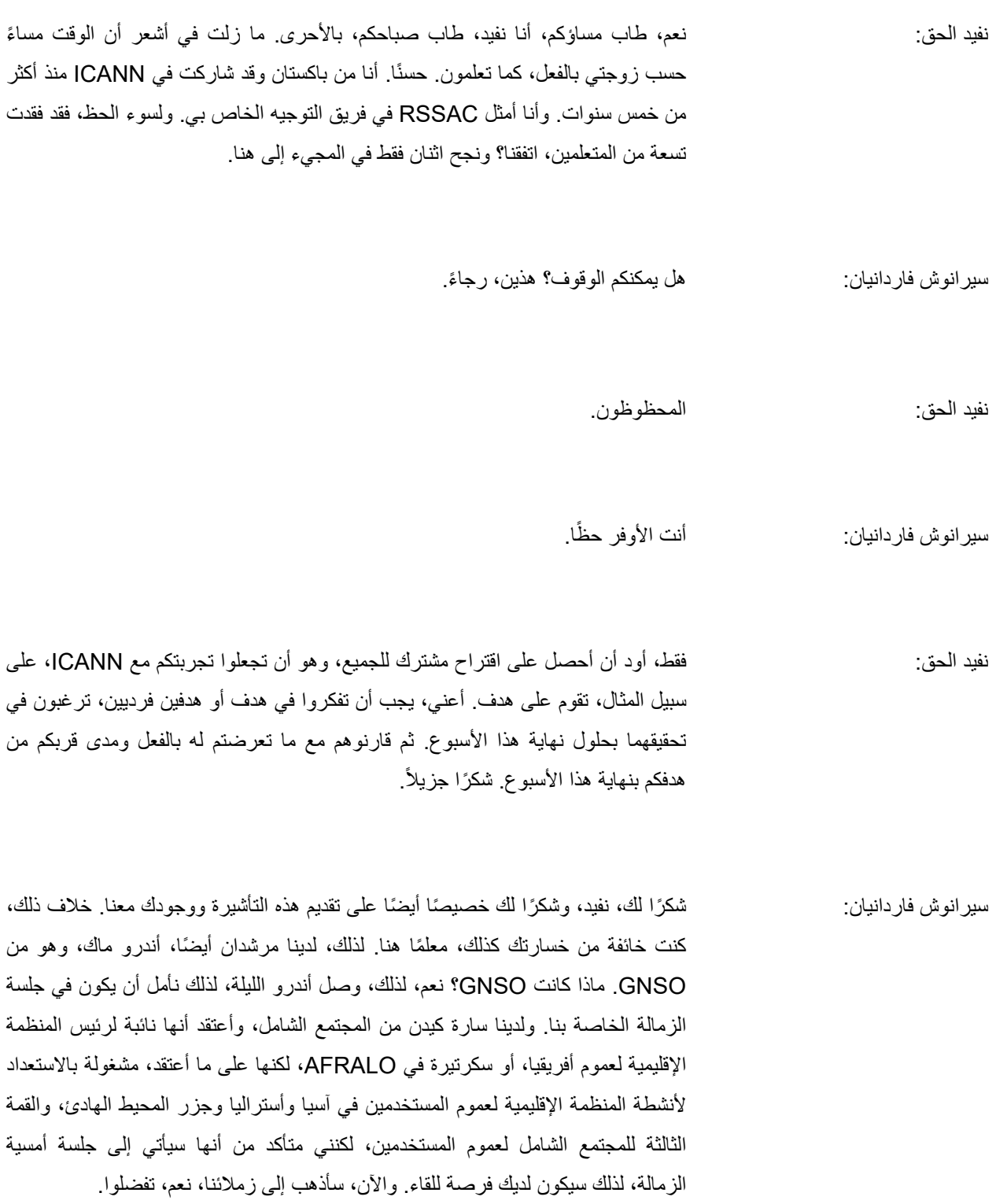

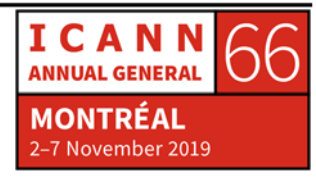

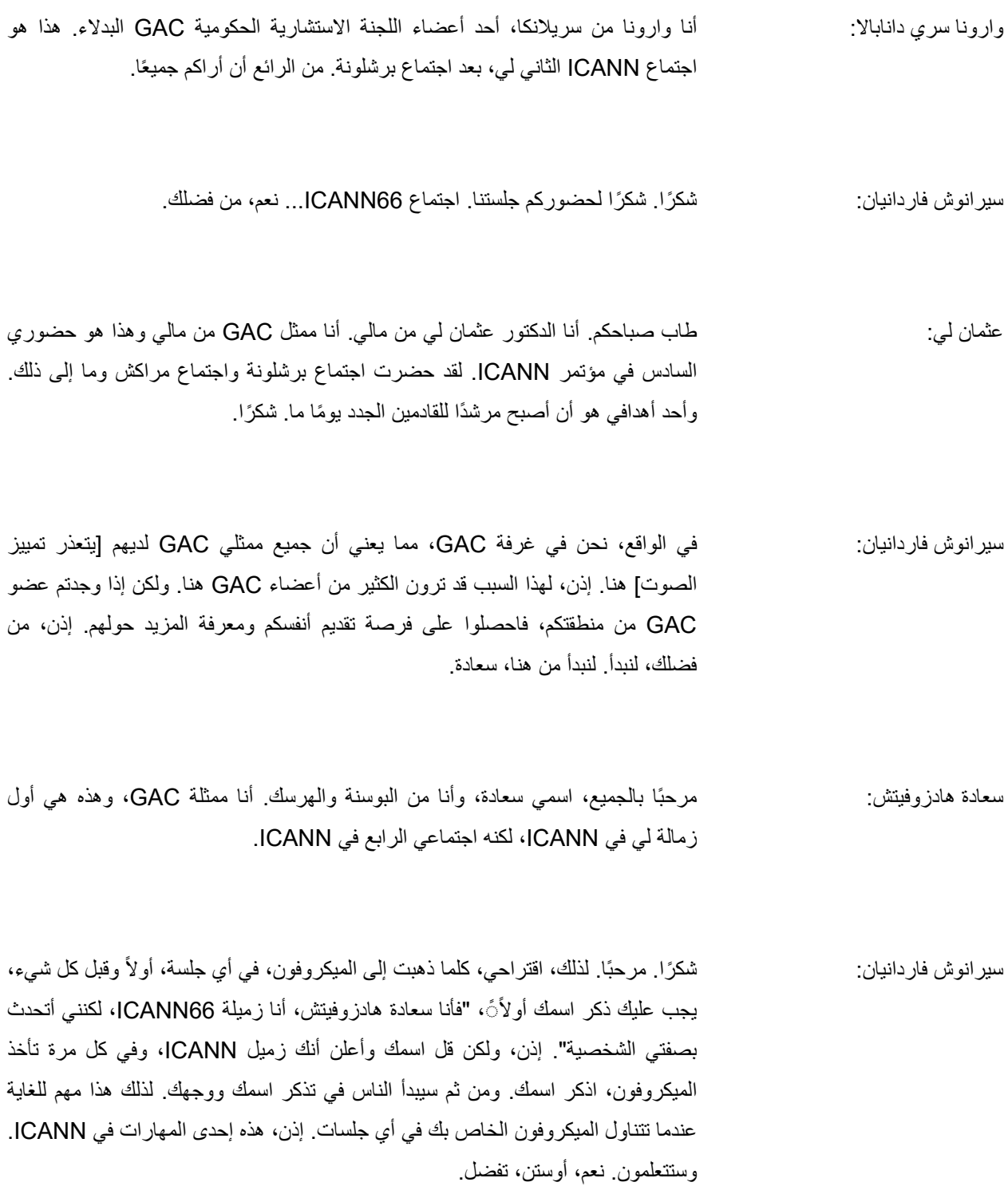

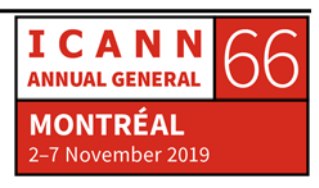

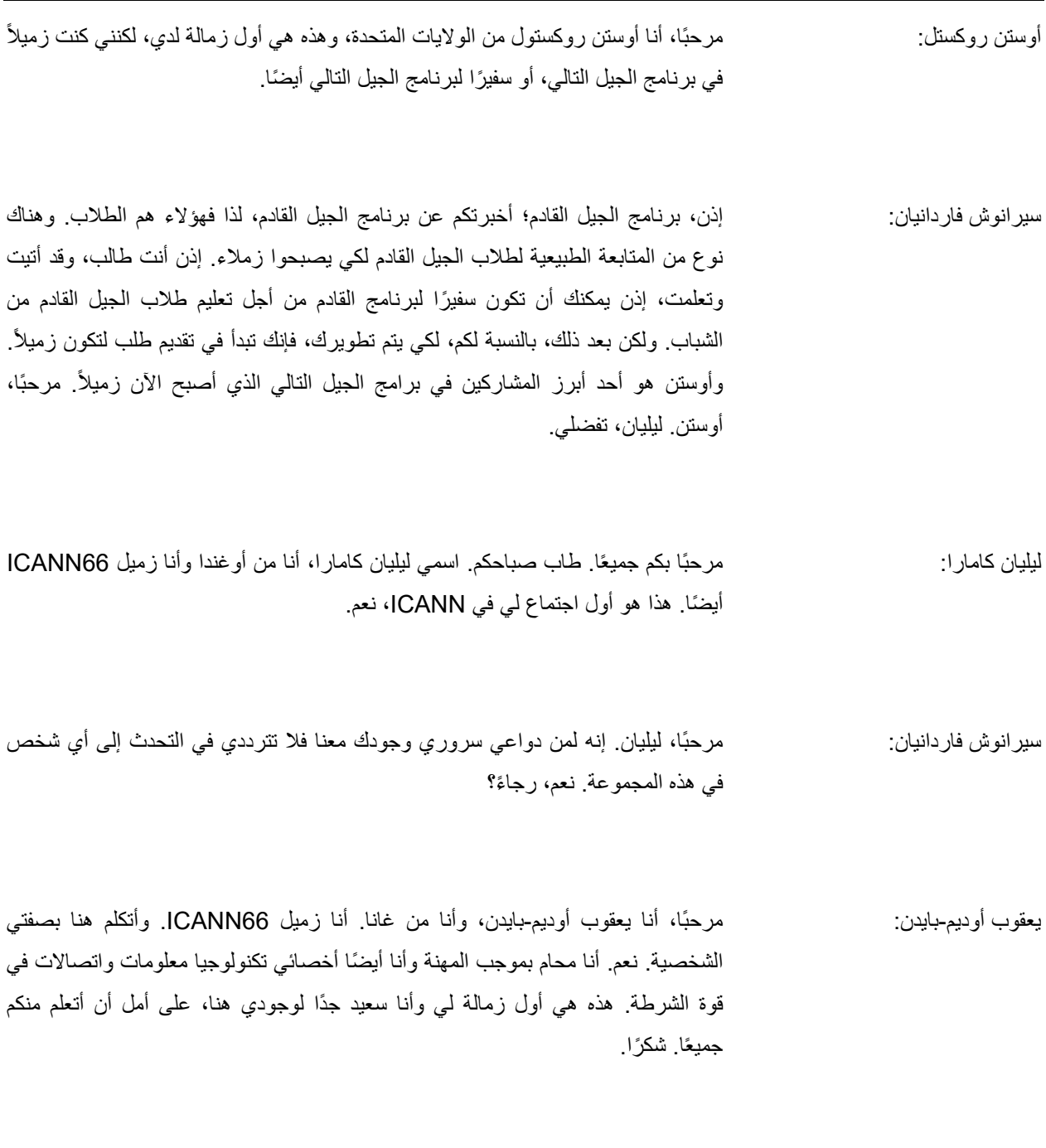

مرحبًا بك، يعقوب. سيرانوش فاردانيان:

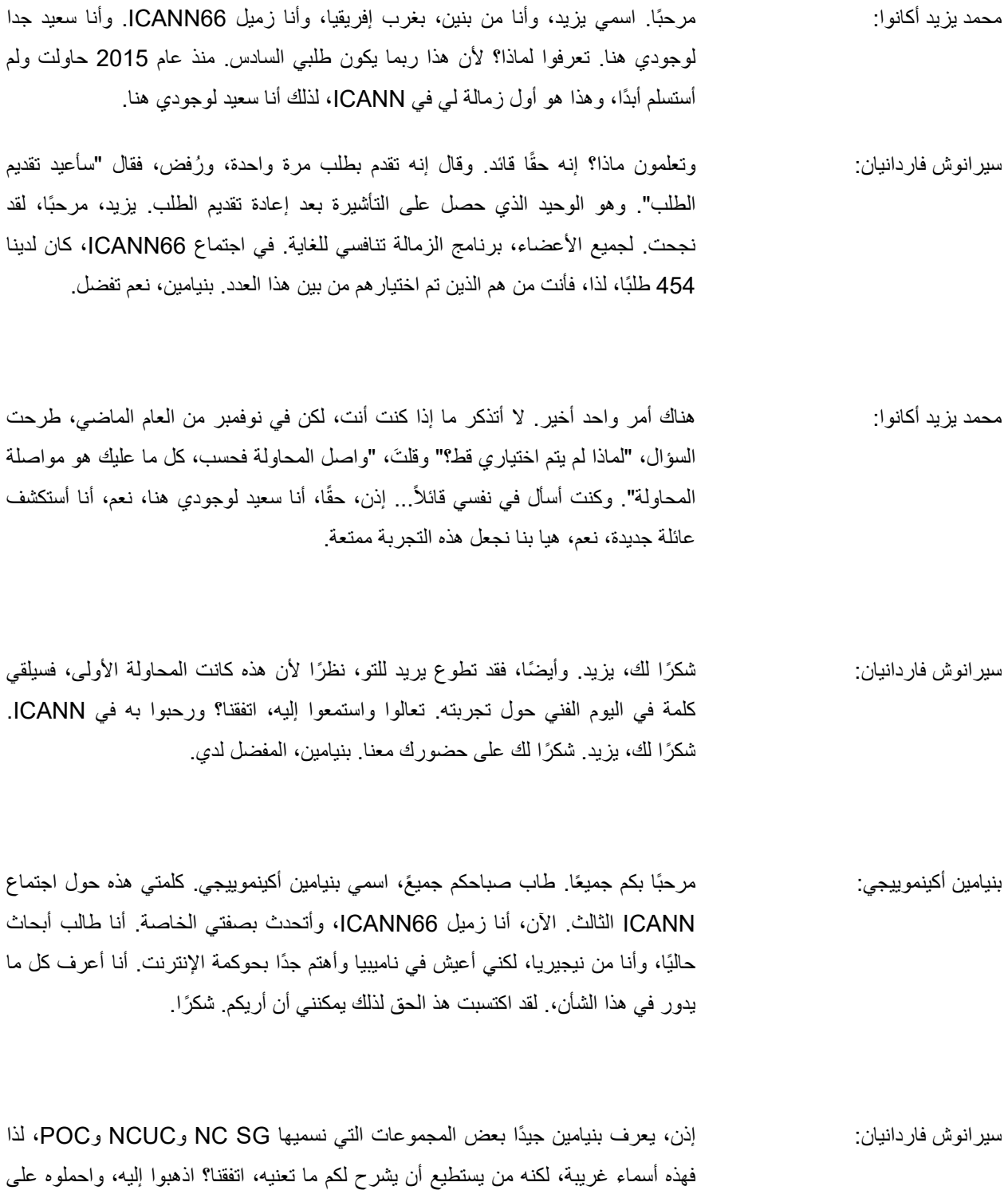

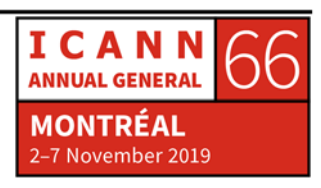

العمل وإلا، فسترونه نشطًا في جميع المجموعات هنا ويستمتع لكن أنا سعيد لأنك طرحت هذه المسألة الخاصة بالتأشيرة. أعتقد أنك الشخص الوحيد من نيجيريا الذي حصل على التأشيرة. ً أوه، نعم، ميستورا وأيضا... أنتما اثنان، لأنه تم رفض حوالي 10 أشخاص من نيجيريا. نعم، رجاءً؟

ًا بالجميع، أنا عبد الغفار من توغو وأنا زميل 66ICANN. بموجب التخصص، أنا عبد الغفار أورو-أغورو: مرحب مهندس تكنولوجيا معلومات واتصالات في هيئة توغو التنظيمية. ومن ثم، فإنني منخرط في أعمال ccTLD، وإدارة النطاق tg. وهذا هو السبب في حضوري هنا. أستطيع أن أقول أنها تجربتي الأولى كزميل، لكن هذا هو حضوري الثالث في اجتماعات ICANN. ً شكرا.

> ا. مرحبًا بك في زمالة ICANN. سير انوش فار دانيان:

ا. طاب صباحكم جميعًا. أنا اسمي ناتاليا، أنا زميل ICANN66، وكذلك أوستن، وليست نتاليا دولكويسكا: هذه هي المرة الأولى لي، لأنني كنت مشاركة في برنامج الجيل المقبل في برشلونة العام الماضي. أنا من بولندا وأجري الآن بحثًا حول العلامات التجارية، حيث أنني محامية أعمل في نيويورك. وبما أنني محامية وطالبة، فقد ركزت بشكل أساسي على العلامات التجارية، لذا فإن مجال اهتماماتي يركز على دائرة الأعمال ودائرة الملكية الفكرية، نعم.

سيرانوش فاردانيان: ما المقصود بكل من BC وIPC؟

نتاليا دولكويسكا: دائرة الأعمال ودائرة الملكية الفكرية.

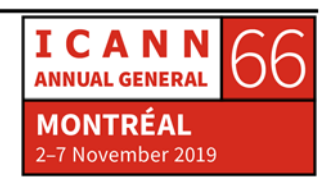

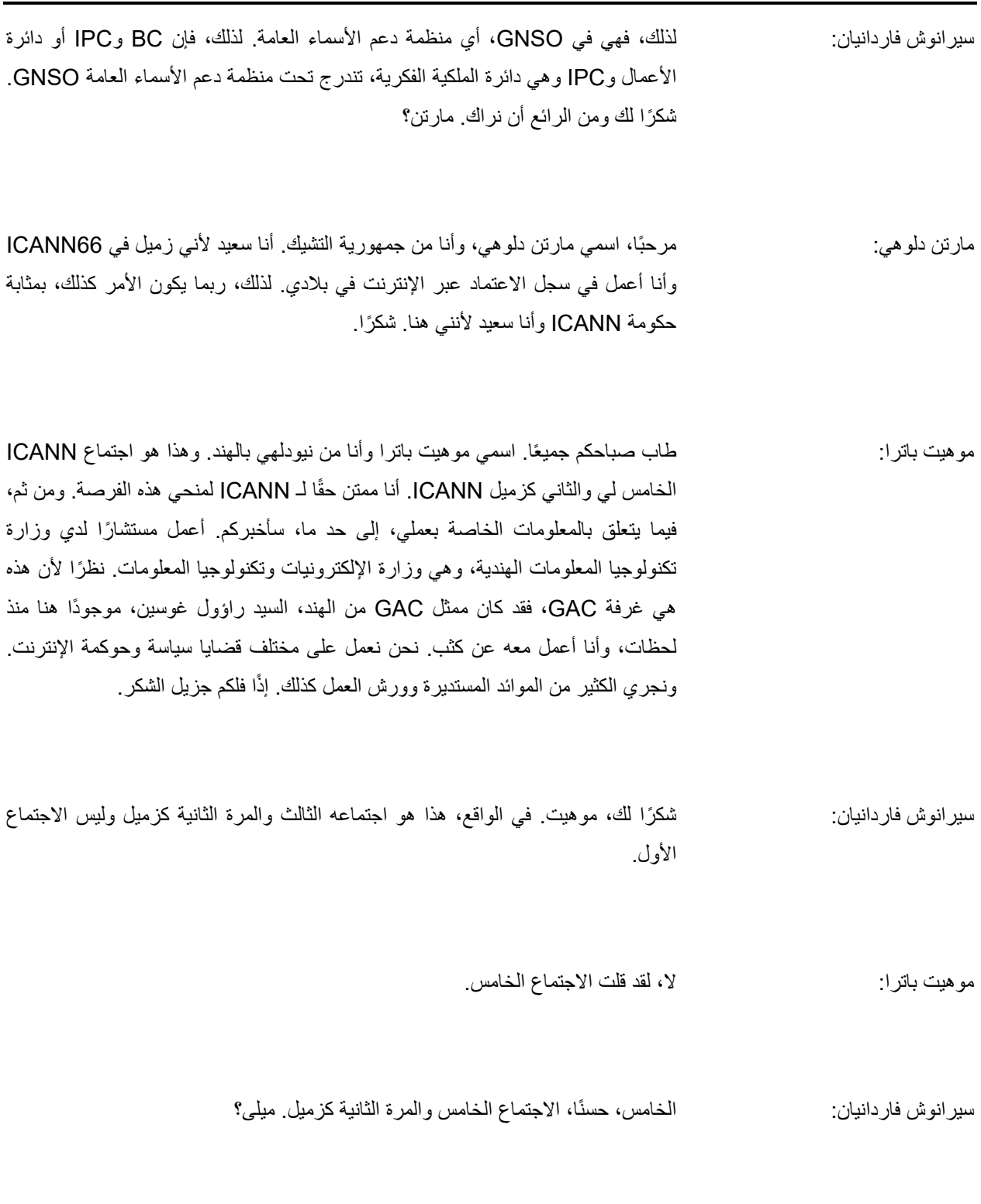

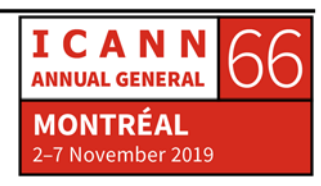

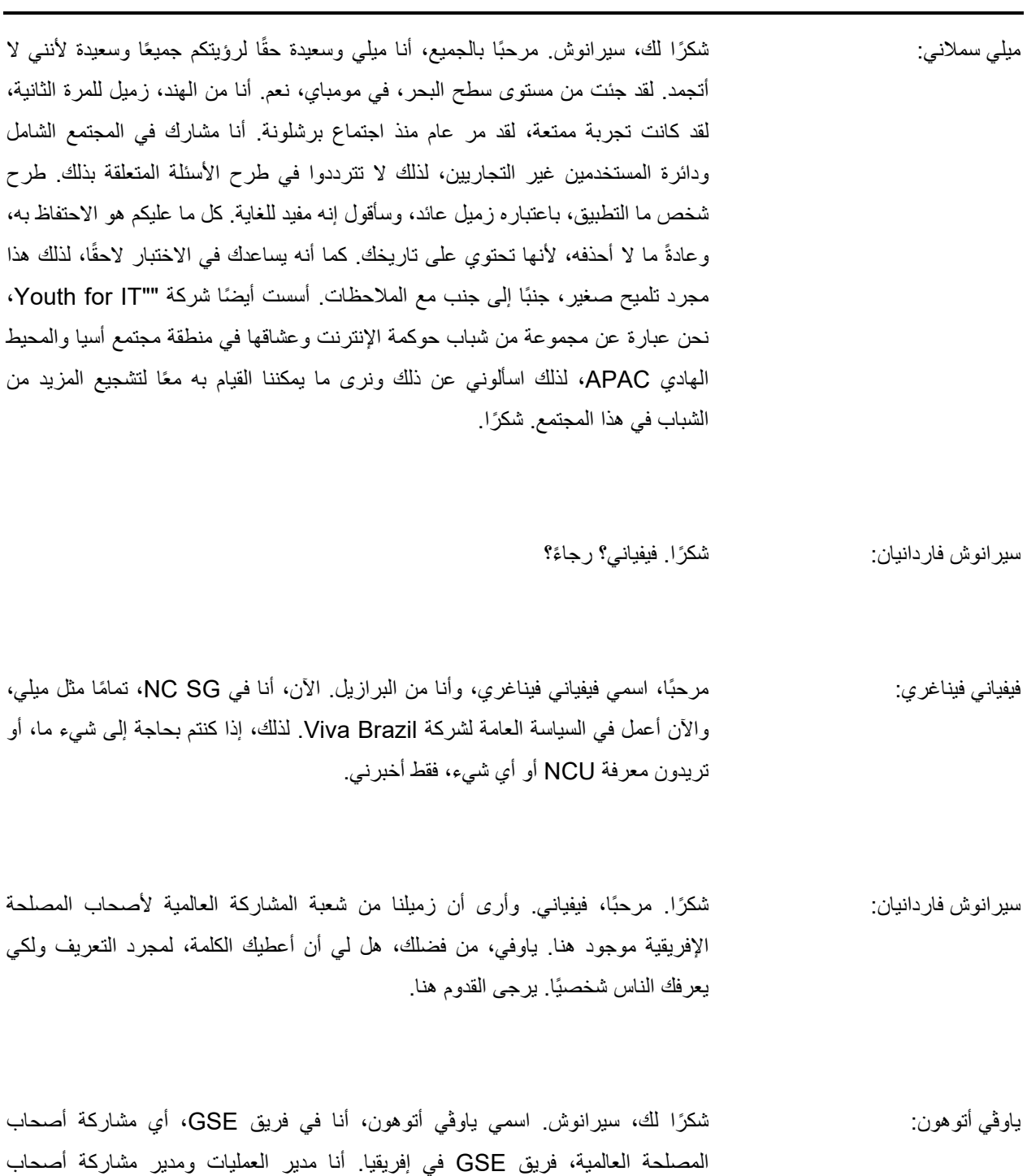

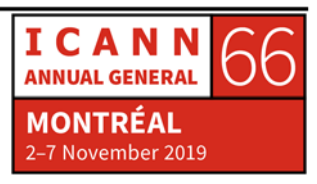

المصلحة في إفريقيا. إذن، إذا رأيتم قائمة الزملاء، فقد كنت أحد زملاء ICANN ً وأيضا عضوًا في ALAC.

لذا، فأنا في المجتمع، أحاول الاستماع إلى ما قيل، [يتعذر تمييز الصوت]، وبعد ذلك كنت أعمل في المجتمع وأعتقد أن الأمر يستحق أن أستمع وأن أبقي في المجتمع واليوم أنا جزء من فريق العمل. لذلك، كنت زميلًا، ثم أعمل الآن ضمن فريق العمل. إذن، نحن هنا لمساعدة المجتمع، والمجتمع الأفريقي بشكل خاص، على المشاركة بشكل أكبر. ً لذا، شكرا لك، سيرانوش.

- سيرانوش فاردانيان: شكرًا لك، ياوفي. أردتُ فقط أن ترى الشخص وتتعرف على وجه هذا الرجل، حتى تتمكن من رؤيته وطرح الأسئلة. نايكيش، من فضلك؟ أوه، نعم، ماريانا.
- ا بكم جميعًا. اسمي ماريانا، أنا من البرازيل. أنا محامية وهذا هو اجتماع ICANN ماريانا بالما فيدوتي دي أندر ايد: الثاني لي. كنت ضمن برنامج الجيل التالي في اجتماع 62ICANN في بنما. إذن، من الجيد أن ألتقي بكم جميعًا.
	- ا. مرحبًا بكم في برنامج الزمالة. سير انوش فار دانيان:
- ا، اسمي نايكيش، أنا من موريشيوس<sub>.</sub> كنت موظفًا سابقًا في مركز نايكيش بي سيماندري: معلومات الشبكة الإفريقية، التابع لمنظمة دعم العناوين. ً أنا أيضا أحب الموسيقى. لذلك أي شيء تريدونه حول مركز معلومات الشبكة الإفريقية، يمكنكم أن تطرحوا عليّ الأسئلة. لقد ً انتقلت للتو من مركز معلومات الشبكة الإفريقية، وأنا أعمل مديرا لتكنولوجيا المعلومات في شركة Poncini Limited، حاليًا.

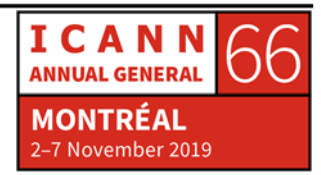

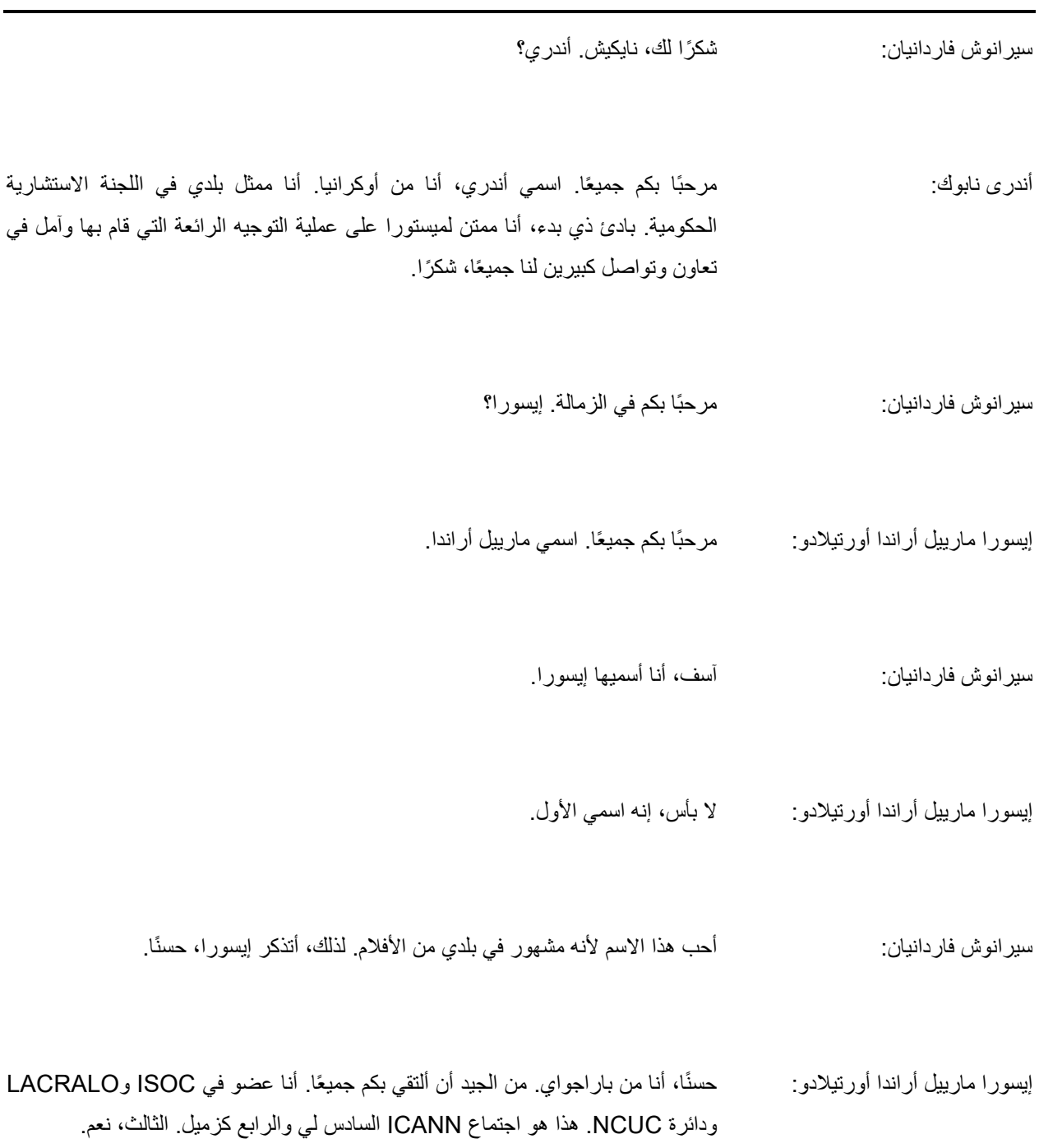

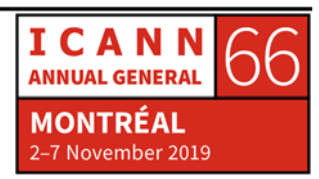

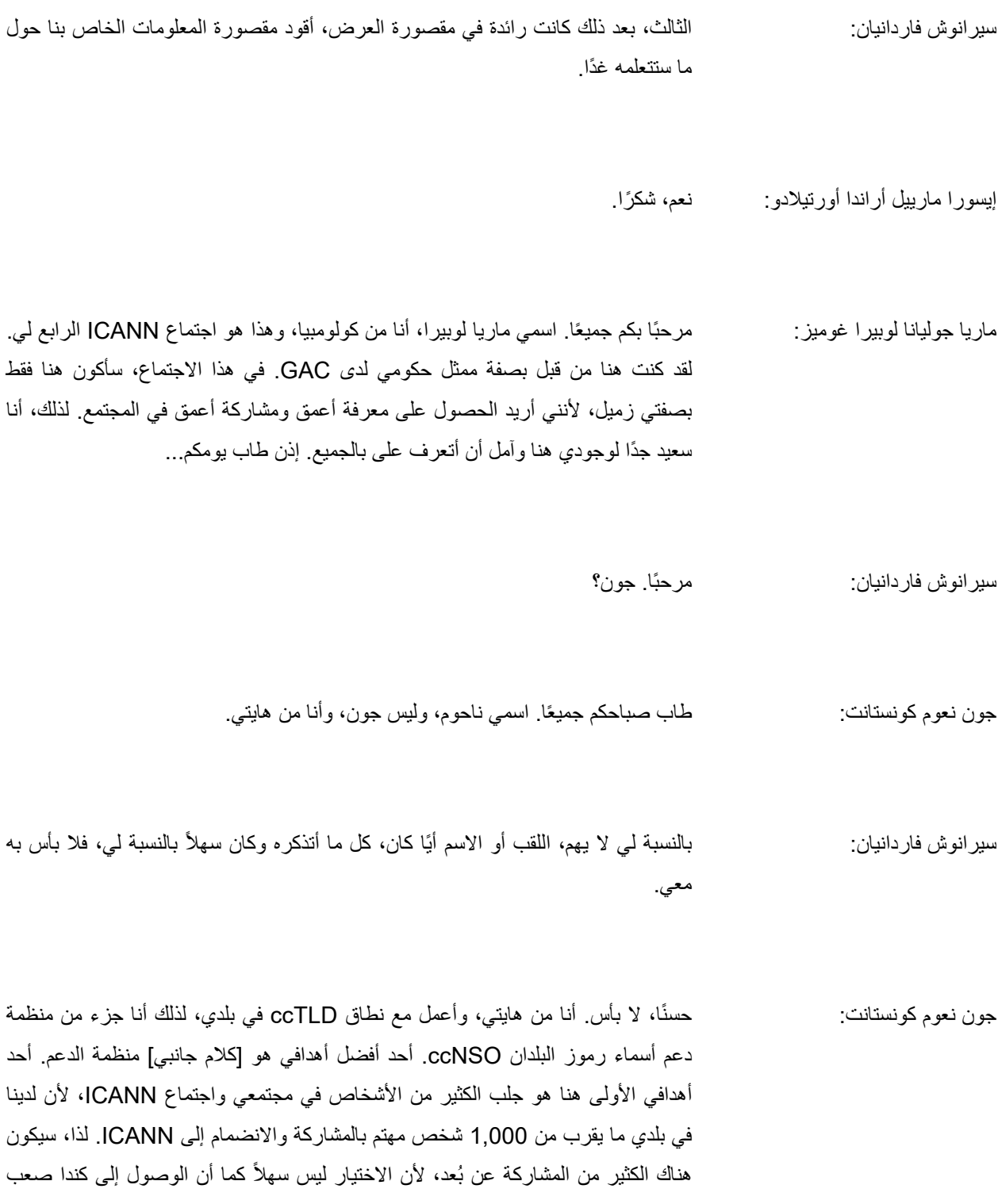

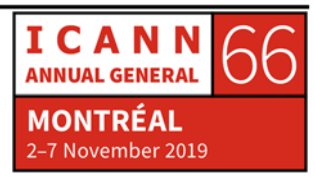

ًجدا من بلادي. أود أن أشكر رودريغو وألبرت. رودريغو هو أول من يشارك في ICANN وأنا هنا والباب مفتوح لجميع الأشخاص في بلادي. لذلك، الأمر مثير للغاية بالنسبة لي أن أكون هنا. ً شكرا.

- ً بك من جديد، ناحوم، من الرائع أن نراك. وأنا سعيد لأنك تغلبت على مشكلة التأشيرة، سير انو ش فار دانيان: لأن أحد المشاركين من هايتي لدينا لم ينجح في ذلك. ً نعم، رجاء؟
- ًا بالجميع، أنا روشيو لا فوينتي. أنا من الأرجنتين وأعمل في رابطة ccTLD لأمريكا روشيو أوغستينا دو لا فيونتي: مرحب اللاتينية ومنطقة البحر الكاريبي. وكما هو الحال بالنسبة لماريانا، هذا هو اجتماع ICANN الثاني لي. ففي اجتماع 62ICANN كنت في برنامج الجيل التالي وهذه هي أول تجربة لي في مجال الزمالة وأنا سعيد لوجودي هنا ومقابلتكم جميعًا. شكرًا.
- ا، روشيو جنيفر أتذكر أنه أحد الأشخاص نشر على موقع تويتر، قائلاً: "راجع قائمة سير انوش فار دانيان: زمالة ICANN لاجتماع 66ICANN. حتى جينيفر لوبيز من بينهم".
	- جينيفر لوبيز: يا إلهي، أنا مشهورة.

سيرانوش فاردانيان: أنت مشهورة.

ًا بالجميع، أنا جنيفر من بنما. أنا مدير نطاق ccTLD وهو pa. وهذا هو اجتماع جينيفر لوبيز : ICANN الثاني لي، والأول كزميلة، ويسعدني أن أراكم هنا، ويسرني أن أكون هنا. ً شكرا.

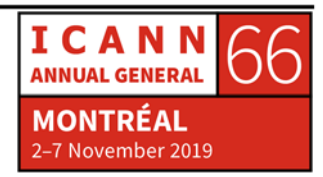

وسهلاً بك، جينيفر ٍ ديسيما، تفضل ِ سير انوش فار دانيان: ًا، صباح الخير. اسمي ديسيما كوريا، وأنا من سلسلة جزر سانت فنسنت وجزر غرينادين ديسيما كوريا: الجميلة. إذا لم تكونوا قد ذهبتم إلى هناك، فأعتقد أنه يجب عليكم القيام بزيارة. وأنا مثل ناحوم، أود أن أشكر ألبرت وأولئك الذين جعلوا ذلك ممكنًا. وأحد الأشياء المثيرة للاهتمام عني هي أني أحب الطيور. ا إذن. مرحبًا بكم في البرنامج. سير انوش فار دانيان: مرحبًا بالجميع، أنا كاترين من أرمينيا. أخيرًا أصبحت زميلة في اجتماع 66، لأنني تقدمت كاترين جيفوريان: ً أيضا بطلبات عدة مرات. هذا هو اجتماع ICANN الثاني لي، فقد حضرت في برشلونة، ولكن بصفتي مشارك بتمويل ذاتي. لذلك، أنا سعيد لوجودي هنا. أنا من شركة تسجيل اسم النطاق وأتمنى حقًا أن أجد الكثير من الأشياء المثيرة للاهتمام بالنسبة لمي. وأن أبذل قصارى جهدي للمشاركة في مجتمع ICANN قدر الإمكان. ً شكرا. ًا بكم في البرنامج. نعم، تفضل. سير انوش فار دانيان: غابرييل جيمينيز بارون: طاب صباحكم. اسمي غابرييل جيمينيز، أنا من بورتوريكو. طاب صباحكم. أنا طالب في كلية الحقوق وأنا مهتم... أتطلع لمعرفة المزيد حول مجموعة أصحاب المصلحة التجارية، وتحديدًا

سيرانوش فاردانيان: ما المقصود بالاختصار CSG؟

دائرة الملكية الفكرية.

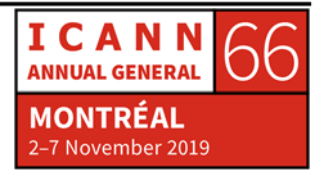

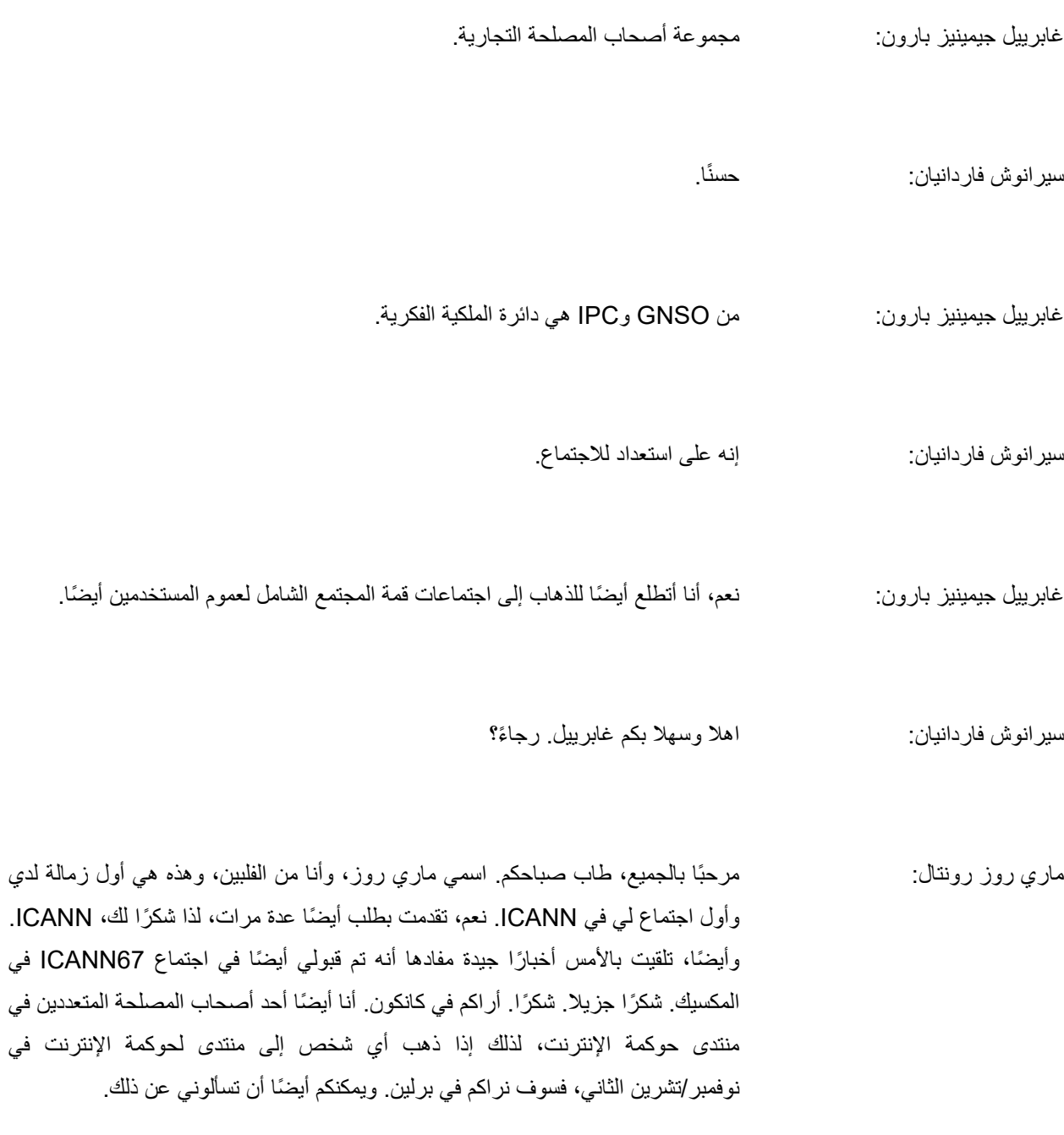

ًا، ماري روز. من الجيد رؤيتك. سيرانوش فاردانيان:

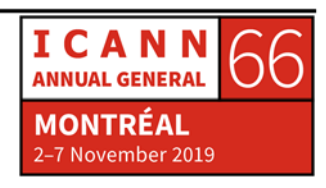

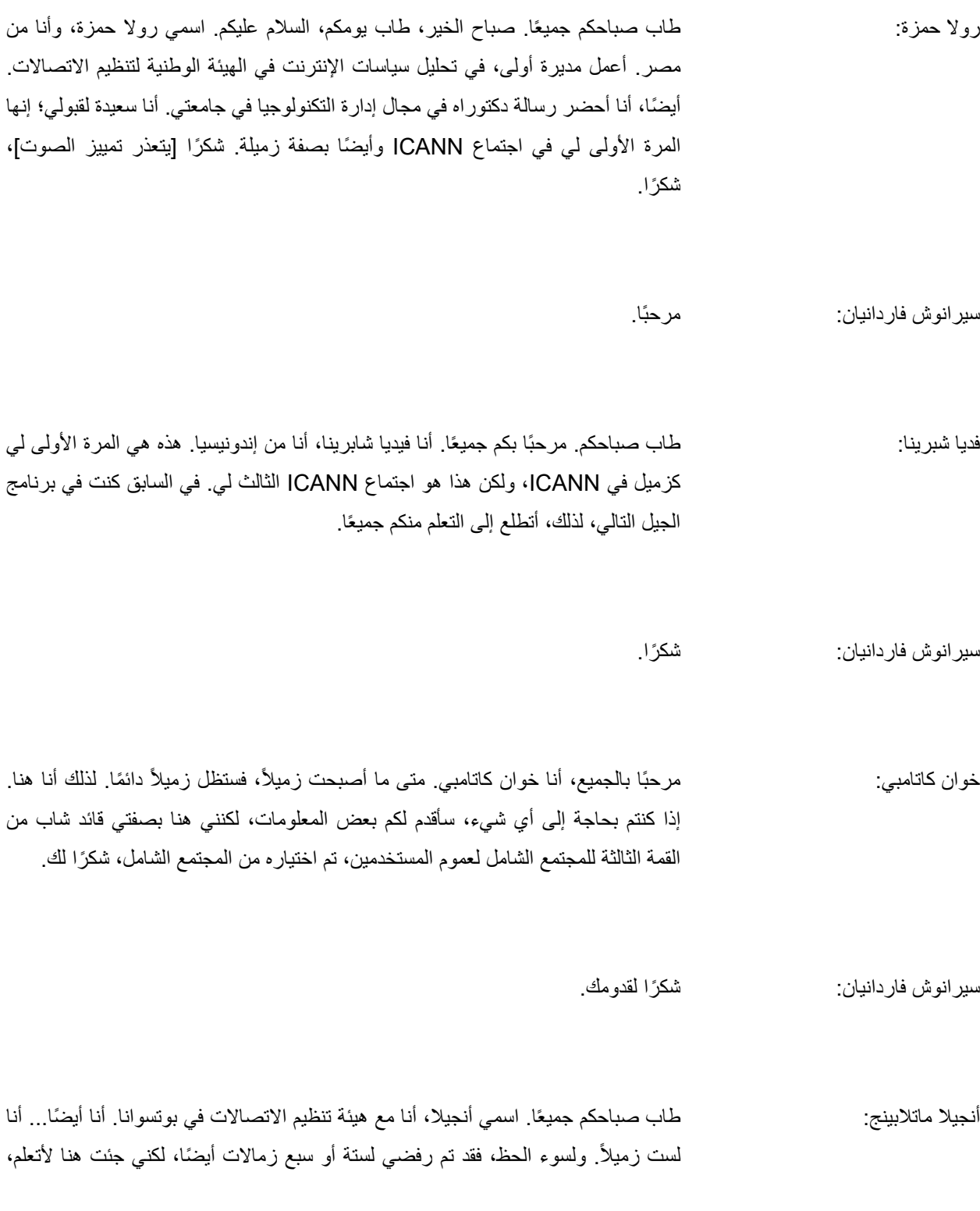

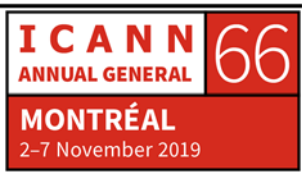

وأن أتعرف على الجميع. ً أنا أيضا مديرة ccTLD لدينا وهو .bw، أي نطاق TLD لدينا الخاص بدولة بوتسوانا. أنا أيضًا أحدث عضو زميل سابق في المنظمة الإفريقية لمشغلي عناوين الانترنت الوطنية AfTLD، نعم. هذا كل شيء.

سيرانوش فاردانيان: استمري في التقديم.

ا بكم جميعًا. اسمي أوريولوا ليزي، يمكنكم مناداتي أورا اختصارًا وأنا من نيجيريا. أوريولوا أبيون ليزي: هذا هو اجتماع ICANN الخامس لي، لكن الأول كزميل. ً لقد تقدمت أيضا بطلب، وأعتقد أن هذه هي المرة الثانية التي أتقدم فيها، وسأكون أيضًا من حضور اجتماع مارس لـ 67ICANN. أنا سكرتير دائرة الاهتمامات التشغيلية غير الربحية، لذلك يمكنكم أن تسألوني أسئلة حول دائرة الاهتمامات التشغيلية غير الربحية، وأنا أيضًا عضو في AFRALO. لذلك، نتطلع إلى معرفة كل واحد منك.

سيرانوش فاردانيان: شكرًا لكم ونرحب بالجميع. وهنا شخص وحد أذنب في اختيارك. أحد أعضاء لجنة الاختيار لدينا، ألفريدو موجود هنا. لذا، من فضلك، أقدم لكم...

ًا. َ نعم، أنا مذنب إذا كنت هنا. وسأحضر اجتماع كانكون ألفريدو كالديرون: طاب صباحكم. طاب يومكم جميع كذلك. أنا من بورتوريكو، لذلك أنا بحاجة إلى التحدث مع غابرييل لفترة من الوقت. أنا من ALAC، وأنا من ISOC، كما أنني رئيس مشارك لعدد من مجموعات العمل، وأنا كيميائي. هذا كل ما سأقوله.

سيرانوش فاردانيان: وهو زميل.

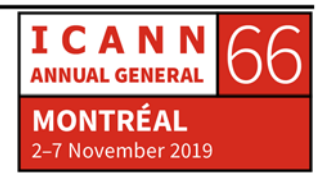

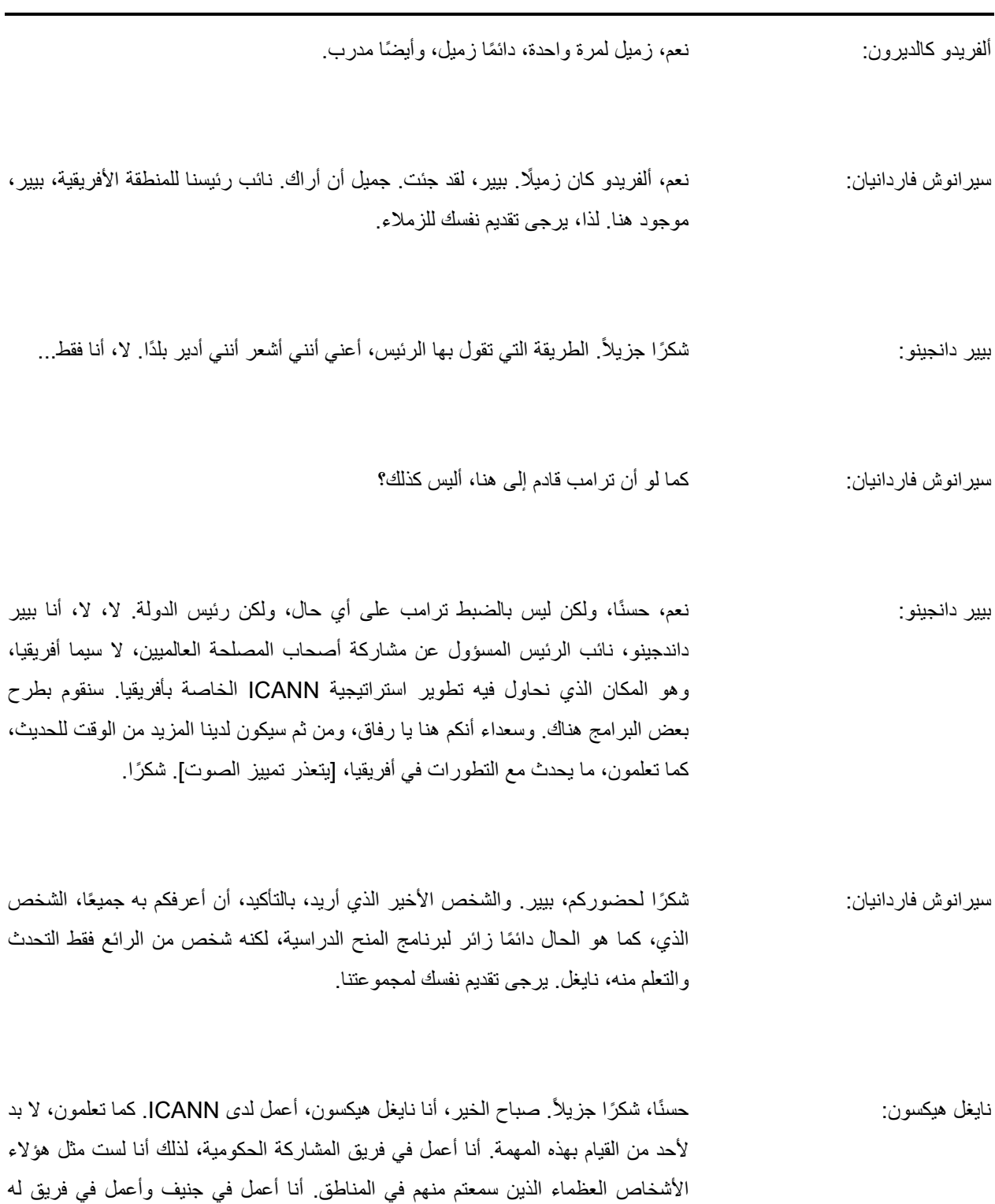

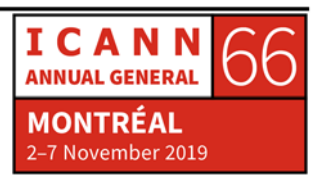

علاقات مع الحكومات والمنظمات الحكومية الدولية، مثل الأمم المتحدة والاتحاد الدولي للاتصالات ومنظمة التعاون والتنمية في الميدان الاقتصادي، وجميع هذه الهيئات. لكنني كنت في ICANN منذ...، تقريبًا منذ عام 2012. وأنا متحمس بشكل خاص للشباب الذين يشاركون مثلكم، ليس فقط في ICANN، ولكن في إدارة الإنترنت بشكل عام.

والمشاركة في الترويج لإنترنت مفتوح وآمن وقابل للتشغيل البيني على مختلف النظم وشبكة إنترنت واحدة. وسمعت بالشغف التي تتحدثون به والمشاركة التي قمت بها في مجتمعكم. يشارك بعضكم منكم في منتدى حوكمة الإنترنت ومجالات أخرى وأعتقد أن من الرائع أنكم حاضرون هنا. إن ما تفعلونه لأمر رائع ولديكم أسبوع رائع. وإذا أردتم التحدث عن حوكمة الإنترنت وما تفعله ICANN، فالرجاء الاتصال بي. ً شكرا.

ًا بكم في 66ICANN. سيرانوش فاردانيان: ً شكرا لك، ً نايجل، وشكرا لحضورك معنا. وبذلك، مرة أخرى، مرحب استمتعوا بالأسبوع بأكمله وكلنا هنا لمساعدتكم في هذه الرحلة. أرجوا أن تأخذوا وقتكم وتتمتعوا وتشاركوا وتمرحوا. وبذلك، نختتم اجتماعنا. ً شكرا.

**[انتهاء التدوين]** 

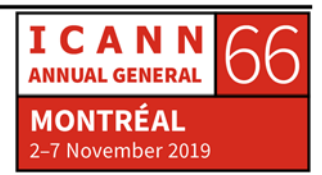